<span id="page-0-0"></span>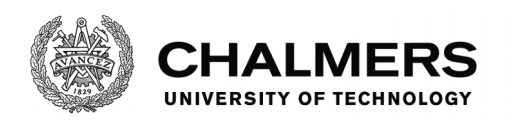

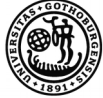

UNIVERSITY OF GOTHENBURG

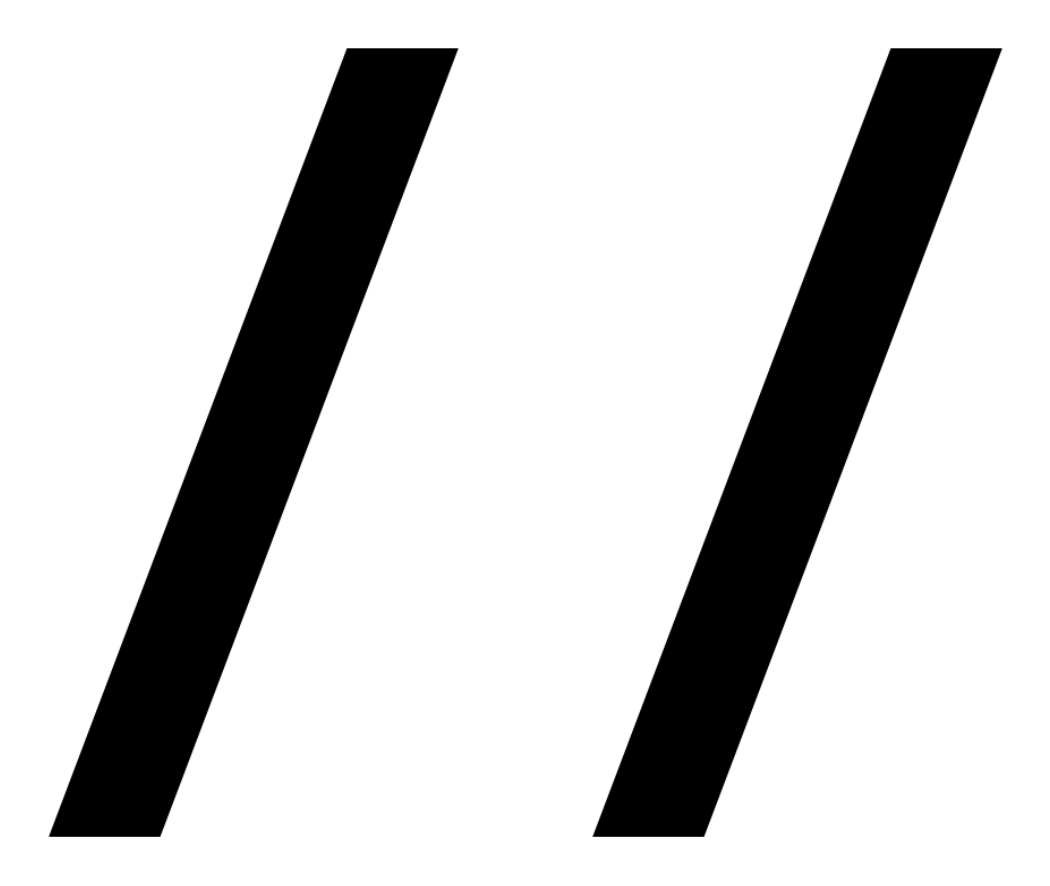

# **Better Implicit Parallelism**

# Improving ApplicativeDo Heuristics Through Weight Annotations

MSc thesis in Computer Science: Algorithms, Language and Logic

Edvard Hübinette and Fredrik Thune

Department of Computer Science and Engineering CHALMERS UNIVERSITY OF TECHNOLOGY UNIVERSITY OF GOTHENBURG Gothenburg, Sweden 2018

MSC THESIS 2018

# **Better Implicit Parallelism**

Improving ApplicativeDo Heuristics Through Weight Annotations

Edvard Hübinette and Fredrik Thune

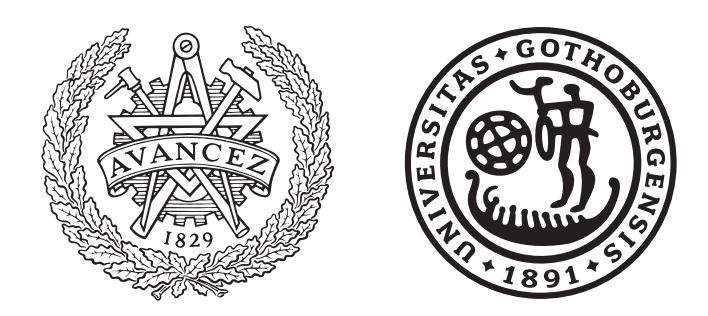

Department of Computer Science and Engineering CHALMERS UNIVERSITY OF TECHNOLOGY University of Gothenburg Gothenburg, Sweden 2018

Better Implicit Parallelism

Improving ApplicativeDo Heuristics Through Weight Annotations

Edvard Hübinette and Fredrik Thune

© Edvard Hübinette and Fredrik Thune, 2018.

Supervisor: Mary Sheeran, Computer Science and Engineering Advisor: Simon Marlow, Facebook Inc. Examiner: Carlo A. Furia, Computer Science and Engineering

Master's Thesis 2018 Department of Computer Science and Engineering Chalmers University of Technology and University of Gothenburg SE-412 96 Gothenburg Telephone +46 31 772 1000

Cover: Lines as parallel as our final programs.

Typeset in L<sup>AT</sup>EX Gothenburg, Sweden 2018

# **Abstract**

ApplicativeDo tries to remove the monad binds where possible when desugaring Haskells' do-notation. It does this by looking at inter-statement dependencies and connecting them with applicative operations when possible; this introduces implicit parallelism in the code. Deciding which structure to generate is tricky, since many different are usually possible. Currently, this is solved with simple minimum cost analysis with an unit cost model, assuming each statement takes the same amount of time to evaluate. By extending the cost model inside the ApplicativeDo algorithm for variable evaluation costs, we perform smarter generation of code by prioritising parallelisation of heavy statements.

At Facebook, Marlow et al. developed Haxl, a data-fetching library that can use applicative structure in expressions for free parallelism. To our knowledge, it is the only library that can do automatic parallelism on applicative expressions. We observe significant wall-clock speedups in many cases when running benchmarks with Haxl, compared to the original ApplicativeDo-desugared programs, given relative costs of statements.

The ApplicativeDo extension is agnostic to the source of costs, but one way of providing them is investigated as optional weight annotations on do-statements. This works well when the relative costs are known, but this kind of run-time estimation is notoriously difficult, particularly in Haskell. We suggest different directions for future work relating to sources of costs.

Keywords: Computer science, engineering, MSc thesis, functional programming, Haskell, inferred parallelism, Haxl, ApplicativeDo.

# **Acknowledgements**

We want to extend our most sincere thanks to Mary Sheeran; she has been a wonderful supervisor with just the right mix of positivity and scepticism. Without her, we would have half as many examples and twice the work to do in the last weeks.

It has been a luxury to have Simon Marlow as an advisor; while being a very busy individual he still took the time to give us guidance and advice, both over email and personal meetings. We want to thank him for this and the splendid work on both ApplicativeDo and Haxl, as well as GHC and Haskell in general.

Thanks also to our examiner Carlo A. Furia for allotting us time, as well as asking interesting questions and motivating us at the half-time and final presentations.

We are also grateful for the support we have gotten from mPowered Solutions, with Emil Axelsson in particular. Looking at your production Haxl code was insightful and much appreciated, even though it did not happen to mesh well with our project.

Huge thanks to the GHC developers over at #ghc@freenode.net, they have helped us figure out a great deal of terribly confusing details of the compiler internals. In particular, Matthew Pickering gave us valuable insights on several occasions.

We also want to extend our gratitude to Matti Gíssurarson for helping us initially figure out the direction of this thesis, your experience and perspective gave us inspiration.

Thanks to Pierre Krafft for your interesting questions and comments in the role of our opponent. Invaluable feedback!

Edvard Hübinette and Fredrik Thune

Gothenburg, June 2018

# **Contents**

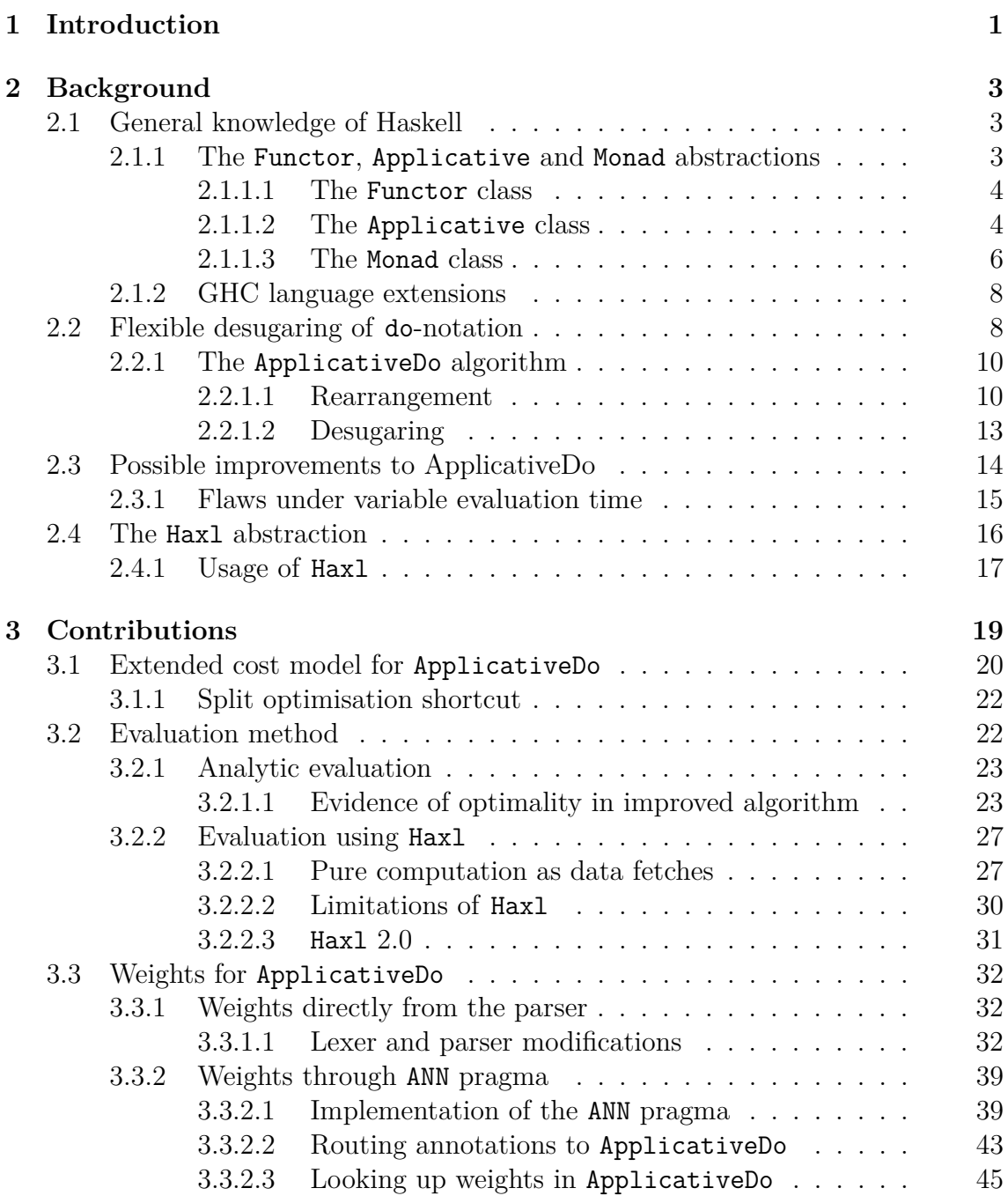

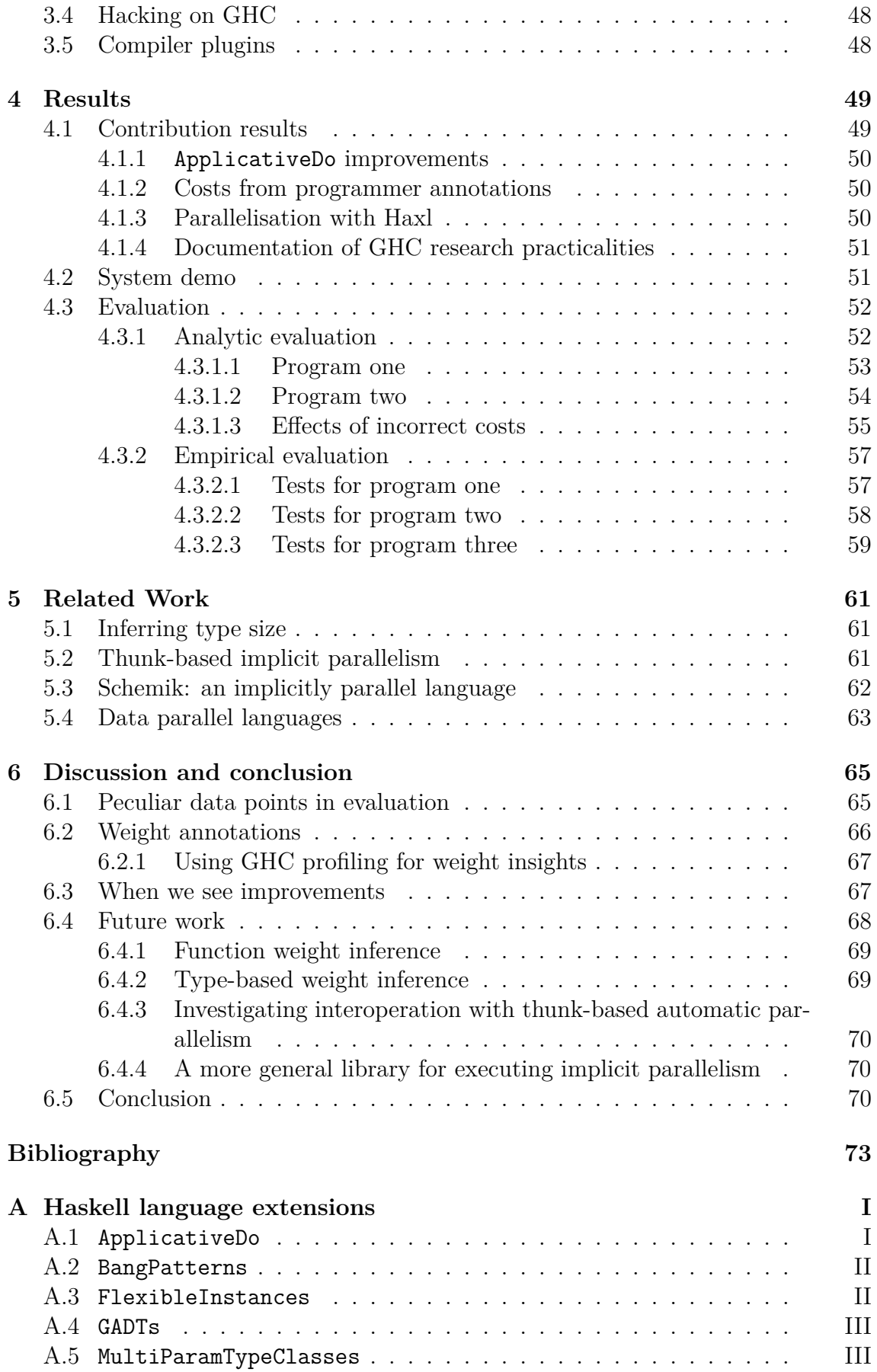

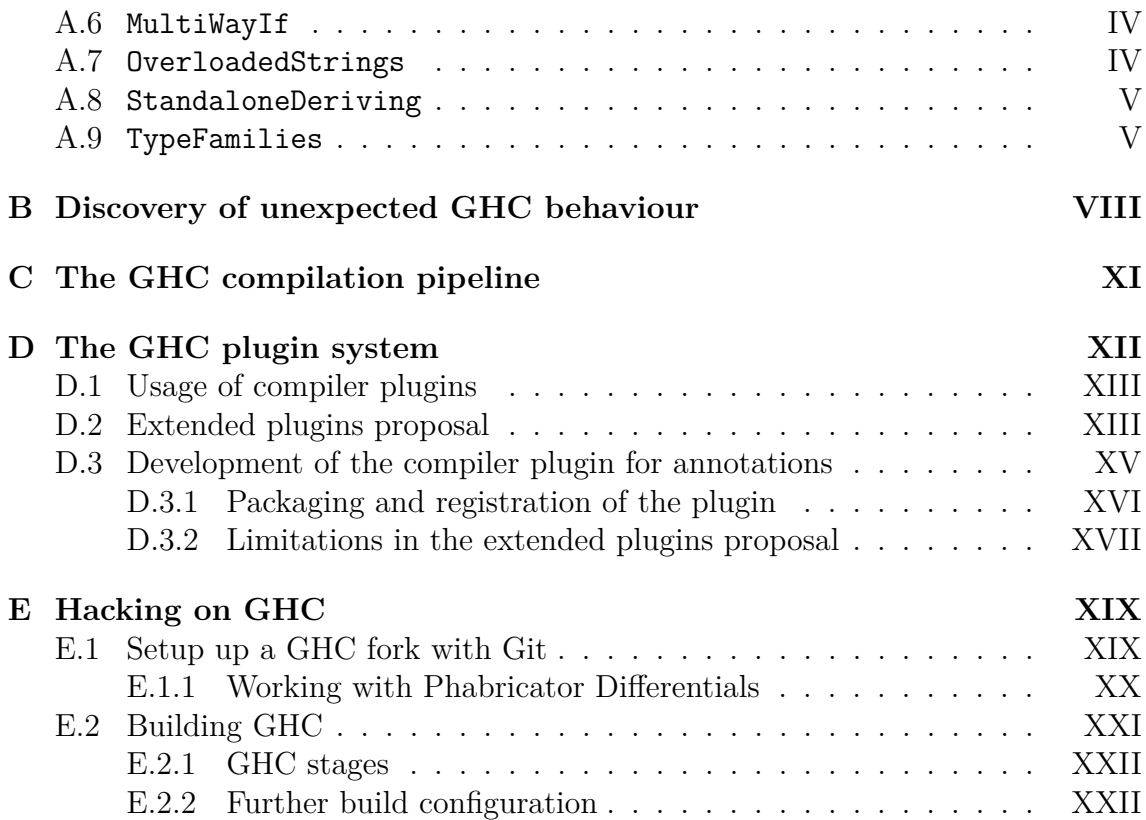

# 1

# <span id="page-12-0"></span>**Introduction**

In a time when practically every machine has the potential to execute code in parallel, most programs do not fully lever this, letting machine power go to waste. Despite the fact that frameworks and techniques to simplify the process of writing parallel code exists, using them is still a demanding task in both time and resources.

It would be nice if we could abstract over parallelism and let the compiler do the heavy lifting for us. Imagine writing a legible program free from explicit evaluation order logic, with the compiler identifying points of possible parallelism and restructuring the code in a semantics-preserving way to make this opportunity for parallelism explicit. This restructuring could enable automatic execution tooling for parallelism to schedule the code for multi-core execution.

This idea may sound visionary, but is the same path we took with memory management; in some circumstances, we still need the manual control, but in most, the memory management provided by the compiler is more than satisfactory. In the same way, we would like our programs to be able to make use of available parallelism without the overhead of code for that sole purpose and to leave manual tinkering for situations with particularly high-performance demands.

This approach has an important consequence: since it is implemented in the compiler, we can empower *old* programs with retrofitted parallelism. This means that the advances of this programming language technology not only affect new programs but can also improve the performance of old code.

There have been successful advances in this field of implicit parallelism, but there is still a lot of room for further progression. For example, inside the Glasgow Haskell Compiler there are mechanisms for inferring parallelism in certain circumstances. We further develop this implementation, together with related functionality, to reach wall-clock performance speedups.

#### 1. Introduction

# $\sum$

# <span id="page-14-0"></span>**Background**

This thesis is focused on certain internals of GHC [\[1\]](#page-0-0), the Glasgow Haskell Compiler, a complex piece of software itself written in Haskell [\[2\]](#page-0-0). This chapter aims to explain important concepts from Haskell the language, elaborate on the parts of the compiler where our main contributions are focused and what its current shortcomings are, as well as showcase an execution library that can lever our improvements for better wall-clock performance, Haxl.

## <span id="page-14-1"></span>**2.1 General knowledge of Haskell**

This thesis dwells quite deeply into Haskell as a language. We try to assume as little knowledge as possible and explain terminology as it appears, but we do expect knowledge of the language corresponding to a basic course and some general insight into programming language technology and functional programming concepts.

<span id="page-14-2"></span>For supporting literature we can recommend Miran Lipovaca's excellent book *Learn You a Haskell for Great Good!* [\[3\]](#page-0-0), which is available freely on the web or in a physical edition. Another great resource is Graham Hutton's *Programming in Haskell* [\[4\]](#page-0-0).

#### **2.1.1 The Functor, Applicative and Monad abstractions**

<span id="page-14-3"></span>The Functor, Applicative and Monad abstractions are central to Haskell, and also this thesis. We dedicate this section to explaining them, how they relate, and in what way they represent certain properties that are important for our contributions. As a rule of thumb, less strict constraints on a function are good since it becomes more polymorphic. Therefore, a Monad constraint where the weaker Applicative, or more so Functor, would have been sufficient can be considered a code smell.

#### **2.1.1.1 The Functor class**

The Haskell Functor class is an abstraction for a data structure with a way of applying a function over its inhabitants, instantiated by implementing the function fmap. For example, a list is a Functor defined in such a way that applying a function over a list applies it to all of its elements. Below, we show the type class definition and instance for lists.

```
1 class Functor f where
2 fmap :: (a -> b) -> f a -> f b
3
4 instance Functor [] where
\begin{bmatrix} 5 \\ 1 \end{bmatrix} f \begin{bmatrix} \text{fmap} \\ \text{fmap} \end{bmatrix} = \begin{bmatrix} 1 \\ 1 \end{bmatrix}6 f `fmap` (a:as) = f a : f `fmap` as
7
s > \text{fmap} (+1) [1, 2, 3][2,3,4]
```
The type of fmap tells us that it takes a function of type  $a \rightarrow b$  and a data structure with values of type **a**, and transforms it into a data structure with values of type **b**. fmap is also available as the infix operator  $\langle$ \$>

For the Maybe type, representing possible absence of values, applying a function to Nothing does no computation at all, while on a Just a, a is applied to the function.

```
1 instance Functor Maybe where
2 f `fmap` Nothing = Nothing
3 f `fmap` (Just a) = Just $ f a
```
For the context of this thesis, Functor is important as it is a basic computation of lesser constraint compared to the stronger classes Applicative and Monad. This means that a function only needing the Functor constraint works over strictly more values which is good in a polymorphic sense.

#### <span id="page-15-0"></span>**2.1.1.2 The Applicative class**

Since the first argument in fmap has to be a single, pure function that is *not* contained in the functor, fmap cannot be used for repeated application to functions with multiple arguments:

```
1 binFunc :: a -> a -> a
2 > binFunc `fmap` Just 1 :: Num a => Maybe (a -> a)
3 -- Cannot apply second argument using fmap
```
By applying the first argument to the binary function, the partially applied function will be returned in a Maybe, as shown in the example above. The next argument can therefore not be applied using fmap, since it is not an ordinary function type any more. To be able to apply more arguments, the stronger Applicative constraint is required, allowing us to do partial application with data structures. Let us look at the Applicative type class definition and the instance declaration for lists:

```
1 class (Functor f) => Applicative f where
2 pure :: a -> f a
3 (<*>) :: f (a -> b) -> f a -> f b
4
5 instance Applicative [] where
6 pure x = [x]
7 fs <*> as = [f a | f <- fs, a <- as]
```
The function pure specifies how to bring something into the context of the data structure. For this particular case, this means putting it in a singleton list.

The application operator <\*>, or *splat*, specifies what it means to apply an instance of the data structure with values, to an instance filled with functions. For lists, this means applying each of the values to each of the functions:

```
_1 > let fs = [ (+  "1" ), (+  "2")2 > let as = ["a", "b", "c"]
_3 > fs \langle * \rangle as
   ["a1","b1","c1","a2","b2","c2"]
```
For the Maybe type, the semantics are again different. If any step of the computation yields Nothing, subsequent computations will be short-cut to Nothing:

```
1 instance Applicative Maybe where
2 pure = Just
3 Nothing <*> _ = Nothing
    Just f \leftrightarrow \text{as} = \text{fmap } f as
```
While possibly tricky to see from the types, this works well with functions of several arguments. If we give b the type  $\flat \rightarrow c$  of  $\langle * \rangle$ , we get this:

```
1 (<*>) :: f (a -> (b -> c)) -> f a -> f (b -> c)
```
If we then supply an argument to the functions in the first argument with  $\langle * \rangle$ , we are ready for another one right away:

```
1 > (pure (+)) <*> Just 1 <*> Just 2
2 Just (1 +) <*> Just 2 -- Just 1 applied
3 Just 3 -- Just 2 applied
```
<span id="page-17-0"></span>It is noteworthy that a, b and f are independent and could be evaluated in parallel.

#### **2.1.1.3 The Monad class**

The strength and weakness of the Applicative class is the independence of operations. This expresses parallelism, but cannot allow us to choose what operations to perform later in the computations depending on the value of the result from earlier.

Monads are best explained through examples, so we look at the class declaration for Monad and the instance for Maybe:

```
1 class (Applicative m) => Monad m where
2 (>>=) :: m a -> (a -> m b) -> m b
```
The *bind* operator (>>=)allows us to connect two computations, just like <\*>. However, the second argument is allowed to be dependent on the results from the first computation. This makes it possible to take a decision on what to do next depending on the value returned from earlier computations.

```
1 instance Monad Maybe where
2 Nothing >>= _ = Nothing
3 Just a >>= Nothing = Nothing
4 Just a >>= f = f a
```
This looks deceivingly similar to the Applicative instance, but the difference lies hidden in the type of the continuation function:  $f : : a \rightarrow m$  b. With this, we can define more intricate computations working with intermediate results:

```
1 \times \text{let } a = \text{Just } 32 > let sqr x = Just (x*x)
3
4 > a >>= \root -> sqr root >>= \square -> pure (root, square)
5 Just (1,2)
```
This syntax can quickly get complicated and hard to read; to make this easier Haskell supports do-notation. The same function can be written as:

```
\frac{1}{1} > let a = Just 3
2 > let sqr x = Just (x*x)
\overline{3}4 do
5 root <- a
6 square <- sqr root
7 pure (root, square)
```
Every line in this notation is called a *statement*, and together they are referred to as a do-block. This notation is purely syntactic sugar, and in the compiler it is converted to using bind with simple rules:

```
_1 f = do
2 a <- something
3 somethingElse a 5
4 pure a
5
6 -- Is desugared into
\tau f = something >>= \a ->
8 somethingElse a 5 -> \_ ->
9 pure a
```
The possibility of chaining of computations is a powerful property of monads and can result in nested monadic computations which can be flattened using the function join. The join function removes one layer of monadic structure, by merging the two outer layers:

```
1 join :: Monad m => m (m a) -> m a
\frac{1}{2} join x = x \gg = id
```
With join, we can use functions that give results wrapped in a monad. Because Maybe is an instance of Monad, join can be used:

```
let f x = Just (x+1)2 let b = Just 1
\overline{3}_4 > pure f \langle * \rangle b
5 Just (Just 2)
_6 > join $ pure f <*> b
7 Just 2
```
A few monad laws need to be fulfilled to make sure monads behave as expected [\[5\]](#page-0-0) These are not enforced by the compiler so the developer of a monad has that responsibility. These laws are:

- Left identity: return a >>=  $f \equiv f$  a
- Right identity:  $m \gg =$  return  $\equiv$  m
- Associativity:  $(m \gg= f) \gg= g \equiv m \gg= (\{x \rightarrow f \ x \rightarrow = g)$

Since monads extend applicatives, for a monad to behave as expected when used as an applicative, these laws must also be true:

```
1 pure = return
2 (\langle * \rangle) = ap3
4 ap :: (Monad m) => m (a -> b) -> m a -> m b
5 ap m1 m2 = do
6 x1 <- m1
       7 x2 <- m2
       return (x1 x2)
```
This constraint is not always wanted and there can be good reason to break it, with the loss of the behaviour guarantees. One example could be performance gains in form of parallelism; this is the case with Haxl, which we will see in Section [2.4.](#page-26-0)

#### <span id="page-19-0"></span>**2.1.2 GHC language extensions**

To enable compatibility between different Haskell compilers there is a language standard (e.g. Haskell98 or Haskell2010), keeping the language stable for longer periods of time. To enable the GHC development team to add new and interesting functionality between these updates, standard-breaking, non-backwards-compatible, experimental, or controversial features are activated using language extensions. These range from complex modifications to simple fixes and many are commonly used. They appear in this thesis, and some of the more common ones are elaborated upon in Appendix [A.](#page-86-0)

### <span id="page-19-1"></span>**2.2 Flexible desugaring of do-notation**

As shown in the monad introduction, the do-notation is simply syntactic sugar for the monadic bind operator (>>=). This section explains recent developments of GHC that have generalised this translation into a more flexible system, allowing donotation to be used without necessarily demanding a monadic, and hence sequential, constraint.

The paper *Desugaring Haskell's do-Notation into Applicative Operations* [\[6\]](#page-0-0) describes extension of do-notation that liberates it from being exclusive to monads, to being available for applicatives as well. The functionality is implemented in GHC as a language extension called ApplicativeDo, which turns on an algorithm in the compiler with the same name. This makes it possible to take advantage of the less dependent relation between arguments of the applicative operators, thus allowing parallelism to be expressed inside do-notation.

While the standard translation of do-notation to monadic binds is straightforward, the generalised do-notation translates into a combination of monadic binds and the applicative operator <\*>. There can be numerous valid translations and they are translated in different ways depending on how the variables in the block are used, making it a complex task. The goal of the algorithm is to analyse the decencies between statements and return an expression with as little forced sequentiality as possible. An example of the ApplicativeDo translation can be found in Listing [1;](#page-20-1) this is explained in further detail in Section [2.2.1.](#page-20-0)

How to find this optimal translation is a big part of the paper. If done successfully, few or no unnecessary dependencies are present in the desugared code, and libraries modifying execution order, such as  $\text{Hax1}^1$  $\text{Hax1}^1$  $\text{Hax1}^1$  (described in Section [2.4\)](#page-26-0), can make use of the independence in applicative expressions for running statements in parallel.

```
_1 main = do
2 x1 <- a
3 x2 <- b x1
4 x3 <- c
5 return (x2, x3)6
7 -- Standard do-desugaring
\sin = a >>= \x1 ->
9 b x1 \gg = \sqrt{x2}10 c >>=\sqrt{x3} ->
r return (x2, x3)12
13 -- Expected output from ApplicativeDo, with no forced sequentiality
14 -- between evaluation of the expressions (a >>= b) and c
15 main = (,) \iff (a \gt\gt= b) \iff c
```
<span id="page-20-1"></span>Listing 1: An example of how a function containing a do-block with dependencies desugars. The standard desugaring result forces sequential execution through the >>= operator. The ApplicativeDo algorithm however only forces sequentiality between a and b.

<span id="page-20-2"></span><span id="page-20-0"></span><sup>1</sup><https://github.com/facebook/Haxl>

#### **2.2.1 The ApplicativeDo algorithm**

The ApplicativeDo algorithm works in two stages: rearrangement and desugaring. Rearrangement collects statements in groups so that it enables as much parallelism as possible; it builds an intermediate tree structure of groups, where groups with dependencies between them are connected sequentially, and independent groups in parallel with each other. These groups does not re-order any statements; flattening the tree of groups will result in the original code.

<span id="page-21-0"></span>The second stage *desugars* this intermediate tree structure into a proper Haskell expression using <\*>, <\$>,>>= and join.

#### **2.2.1.1 Rearrangement**

Consider the statements of a *do*-block, excluding the final statement which will be saved for the next stage. Each statement may or may not depend on any of the earlier statements in the block. The dependency structure of the example in Listing [1](#page-20-1) is shown in Figure [2.1.](#page-21-1)

### <span id="page-21-1"></span> ${x_1 \leq a}$   ${x_2 \leq b}$   ${x_1}$   ${x_3 \leq c}$

#### **Figure 2.1:** Dependency graph of the code in Listing [1,](#page-20-1) showing the dependencies between statements.

From a parallelism perspective, it would be ideal if all the statements could be segmented into groups without intermediate dependencies, meaning that they can be evaluated completely in parallel. Here however, there is a dependency from {**x2**  $\leq$  **b x1**} to  $\{x1 \leq a\}$  which prevents that.  $\{x3 \leq c\}$ , however, do not depend on anything; this statement can be evaluated independently of the other two. The ApplicativeDo algorithm looks for independence between statements, like between  $\{x3 \leq c\}$  and  $\{x2 \leq b \leq x1\}$ . In general, if there is a splitting point in between statements which do not break any dependencies, the statements are split at that point into two groups. The split in the *do*-block shown in Listing [1](#page-20-1) is shown in Listing [2.](#page-21-2)

| 1              | $x1 \leftarrow a$ |  |
|----------------|-------------------|--|
| $\overline{2}$ | $x2 \le -b x1$    |  |
| 3              | Split             |  |
| 4              | $x3 \leftarrow c$ |  |

<span id="page-21-2"></span>**Listing 2:** The only way to split the statements in the Listing [1](#page-20-1) do-block without breaking any dependencies. b uses the result x1 from computation a; this is a statement dependency.

If it is possible to do a split without breaking any dependencies, as shown in the example above, the algorithm recursively rearrange each resulting group.

However, if it is not possible, the do-block has to be sequentially split. Let us revisit a practical example of how the ApplicativeDo algorithm works from the original paper. Consider this piece of code:

| $\mathbf{1}$   | do $x1 \leq -a$         |
|----------------|-------------------------|
| $\overline{2}$ | $x2 \le -b x1$          |
| 3              | $x3 \leq -c$            |
| $\overline{4}$ | $x4 \leftarrow d \, x3$ |
| $\overline{5}$ | $x5 \le -e x1 x4$       |
| 6              | return $(x2, x4, x5)$   |

<span id="page-22-2"></span>**Listing 3:** Example do-block from the *Desugaring Haskell's do-Notation into Applicative Operations* paper.

These statements are not all independent, since some use the results from others; this dependency structure is shown in Figure [2.2.](#page-22-0) Since this graph is a bit convoluted, a simplified version is shown in Figure [2.3.](#page-22-1) Here, the letters refer to the right side of each statement. This representation is used from here on.

<span id="page-22-0"></span>
$$
\{x1 \leq a\} \{x2 \leq b \ x1\} \{x3 \leq c\} \{x4 \leq d \ x3\} \{x5 \leq e \ x1 \ x4\}
$$

**Figure 2.2:** Dependency structure of the code in Listing [3,](#page-22-2) showing the dependencies between statements.

$$
\widehat{A\quadB\ \ C\ D\ E}
$$

<span id="page-22-1"></span>**Figure 2.3:** Simplified dependency graph of the code snippet above, which shows the dependencies between statements written as letters referring to the right side of a statement. For example, the arrow from E to A shows that E uses the result of A; this of course means A has to be run before E.

The dependency from E to A prevents any parallel segmentation without breaking dependencies. Therefore the algorithm proceeds to split the sequence in two blocks, which will run sequentially to each other. Each of these parts is then recursively rearranged by checking for possible parallel segmentation and splitting if necessary. Trying all possible splits between statements and then segmenting gives us the following candidate solutions:

<span id="page-23-0"></span>
$$
\begin{array}{c}\nA \quad B \\
C \quad D \quad E \\
\hline\n\end{array}\n\quad\n\begin{array}{c}\nA \quad B \quad C \quad D \quad E \\
\hline\n\end{array}\n\quad\n\begin{array}{c}\nA \quad B \quad D \quad E \\
\hline\n\end{array}\n\quad\n\begin{array}{c}\nA \quad B \quad D \quad E \\
\hline\n\end{array}\n\quad\n\begin{array}{c}\nA \quad B \quad E \\
\hline\n\end{array}\n\quad\n\begin{array}{c}\n\end{array}\n\end{array}
$$

**Figure 2.4:** Execution graphs of candidate solutions after a single sequential split, shown as a dotted line. Segments on different lines are independent, so in the first, solution B can be run in parallel with C-D-E.

The ApplicativeDo algorithm will then determine which of these rearrangements that has the lowest total cost. Again, the algorithm assumes unit cost for all of the statements. Here a split after D (the rightmost rearrangement in Figure [2.4\)](#page-23-0) seems to be the one with the lowest total cost of 3, by first evaluating A and B in parallel with C and D, then finally evaluating E, and is therefore chosen.

To find the optimal placement of these sequential splits, the algorithm simply tries all the possibilities and picks the best. The algorithm must know what *best* is, and for that we need a cost model. We denote each sequential enforcement with ; and each independent split with |. Using this syntax, we can encode the rearranged code in Listing [2](#page-21-2) and Listing [3](#page-22-2) as:

```
1 ({x1 <- a} ; {x2 <- b x1}) | {x3 <- c}
2 ({x1 <- a} ; {x2 <- b x1}) | ({x3 <- c} | {x4 <- c x3}) ; {x5 <- e x1 x4 }
```
Listing 4: Encoded rearrangement of Listing [2](#page-21-2) and Listing [3,](#page-22-2) with each sequential enforcement with ; and each independent split with |.

From this syntax a simple cost model is defined:

```
1 cost(E) = 1
2 cost({x <- E}) = cost(E)
3 \quad \text{cost}(A \mid B) = \max(\text{cost}(A) \mid \text{cost}(B))\cos(t) = \cosh(t) + \cosh(t)
```
**Listing 5:** Simple parallel unit cost model from the paper.

This cost model builds on the assumption that each statement has the same cost, which is of course a simplification, since in practice this is seldom true. The cost of groups running in parallel is defined as the cost of the most expensive group, while the cost of groups running in sequence is naturally defined as the combined cost of the groups.

An optimal or heuristic rearrangement can be used in the algorithm. The optimal will recursively test all possibilities, possibly giving a better solution at the expense of an increased compilation time. The heuristic version, which is the default, abandons the exhaustive search of arrangements and instead makes a local decision when faced with a group of statements that can't be split without breaking any dependencies. The algorithm then enforces sequentiality between the longest initial subsequence

<span id="page-24-0"></span>of mutually-independent statements and the rest of the statements, then continuing the same search for the next possible non-dependency breaking splitting point.

#### **2.2.1.2 Desugaring**

After rearrangement, we have a structure for what needs to be sequential and what can be parallel. This needs to be desugared into a proper, runnable Haskell expression.

Desugaring builds the expression from the rearranged statements, including the return statement, using the  $\langle * \rangle$ ,  $\langle * \rangle$ ,  $\rangle \rangle =$  and join functions. It does this by connecting parallel blocks using  $\langle * \rangle$ , and sequential blocks with  $\rangle =$ . The simplified rules for applying these functions are seen in Listing [6.](#page-24-1)

```
1 desugar ({b1} | {b2} | .. | {bn}) =
2 f \langle \hat{\mathbb{S}} \rangle desugar b1 \langle * \rangle desugar b2 \langle * \rangle .. \langle * \rangle desugar bn
3 desugar ({b1} ; {b2} ; .. ; {bn}) =
4 desugar b1 >>= \x1 -> desugar b2 >>=
\frac{1}{5} \qquad \qquad \frac{\sqrt{x^2 - 2}}{1} \qquad \qquad -\frac{1}{2} desugar bn \frac{1}{2} \qquad \qquad \frac{\sqrt{x^2 - 2}}{1} ...
```
<span id="page-24-1"></span>Listing 6: The simplified rules for the desugar stage, which connects independent groups with  $\leftrightarrow$  and dependent groups with  $\rightarrow$  =. Here, f is a function for the returning statement.

Looking at the example in Listing [7,](#page-25-2) the rearrangement will be  $\cdot$  ( $\{x1 \leq a\}$  |  $\{x2$  $\langle -b\rangle$ ) ; ( $\{x3 \leq c \leq x1\}$  |  $\{x4 \leq d \leq x2\}$ )'. This is to be read as follows: ' $\{x1\}$  $\leftarrow a$ <sup>'</sup> and ' $\{x2 \leftarrow b\}$ ' can be run in parallel, sequentially prior to, running ' $\{x3\}$  $\leftarrow$  c x1}' and '{x4  $\leftarrow$  d x2}' in parallel.

Combining this rearrangement with the desugaring rules will yield the code of main1 in Listing [8.](#page-25-3) The first solution in Listing [8](#page-25-3) is correct, but requires an unnecessary construction of a pair which has a minor performance overhead. To overcome this, the results of the first block (containing a and b) are supplied to the second (containing c x1 and d x2) as arguments. This will result in a nested applicative computation, a computation returning another computation; this can be flattened using the join function.

As stated, the rules shown are simplified. The real algorithm is more intricate, considering more cases and using clever shortcuts to optimise the translation. The details on how the desugaring works are not important to understand since they merely simplify the generated expressionst. For more detailed information on this, *Desugaring Haskell's do-Notation into Applicative Operations* [\[6\]](#page-0-0) is a worthy read.

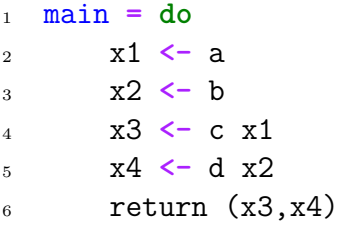

<span id="page-25-2"></span>**Listing 7:** An example of a function containing a do-block with statement dependencies.

```
1 main1 = ((,) \iff a \iff b)
2 >>= \left(\frac{x1}{x2}\right) ->
3 (a) \langle \text{S} \rangle c x1 \langle \text{*} \rangle d x2
4
5 -- Nesting the applicatives to avoid the extra the pair constructor
6 main2 = join (
7 \quad \sqrt{\times 1 \times 2} \rightarrow\{8\} (,) \langle \$\rangle c x1 \langle * \rangle d x2)
9 \langle \$ \rangle a \langle * \rangle b
\frac{10}{2} )
```
<span id="page-25-3"></span>**Listing 8:** Two different ways to desugar the code in Listing [7.](#page-25-2) The first constructs an extra pair, (,), which creates unnecessary overhead. The better solution uses nested computations and join to flatten the final answer, neatly avoiding this issue.

### <span id="page-25-0"></span>**2.3 Possible improvements to ApplicativeDo**

The paper *Desugaring Haskell's do-Notation into Applicative Operations* [\[6\]](#page-0-0) introduces a basic unit cost model. This of course leads to the phrasing *optimal* in the algorithm being somewhat misleading. With better compile time information at hand, we could consider costs better representing the actual execution cost. The paper states:

We can sometimes do better if we have more knowledge about the exact cost of statements, but in general that knowledge is not available.

It is from this statement we derive our research questions:

- Can we extend the ApplicativeDo algorithm to make better decisions, given information about statement evaluation cost?
- <span id="page-25-1"></span>• How can we provide the ApplicativeDo algorithm with this cost information with minimal programmer overhead?

#### **2.3.1 Flaws under variable evaluation time**

Here we show how the current cost model leads to imperfect decisions when considering variable statement execution time. To do this, let us revisit the example from Section [2.2.1,](#page-20-0) with its candidate solutions:

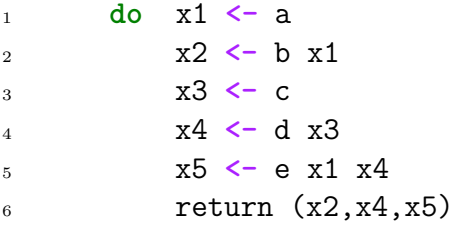

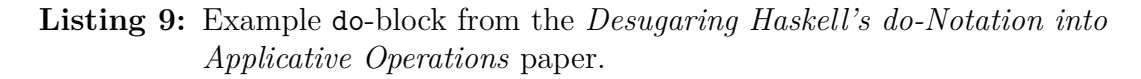

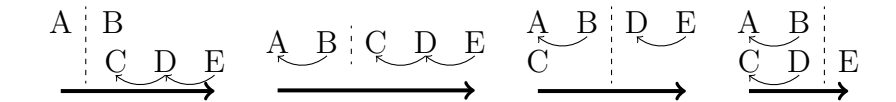

**Figure 2.5:** Execution graphs of candidate solutions for the above example.

This is the main issue: the current cost model assumes that each statement takes the same amount of time to evaluate. However, the statements B and E may, for example, in reality take four and two times as long as the other statements, respectively! If we assign these statements the corresponding costs, as shown in Figure [2.6,](#page-27-0) the execution graphs change. The right graph, which with unit cost was the optimal solution, now gives a total cost of seven, while the left graph now has a total of five. This means that when considering varying evaluation times, the *ApplicativeDo* algorithm is no longer optimal.

This shows that the unit cost model is not a good fit for deciding how to rearrange variable cost statements; a better model indicating more realistic evaluation costs would allow us to make smarter decisions in the algorithm. The information could for example come from optional programmer weight annotations, which is also something this thesis will investigate.

<span id="page-26-0"></span>Now it should be clear how ApplicativeDo allows automatic inference of available parallelism by clever analysis of do-blocks. However, nothing automatically executes these programs in parallel; we need to use a library that can lever the implicit parallelism of applicatives in how it schedules code for execution. We hope to see further development in this exciting field, but currently Haxl is unique in this capability to our knowledge.

<span id="page-27-0"></span>
$$
\begin{array}{c|cc}\nA & B-B-B & A & B-B-B & B \\
\hline\nC & D & E-E & C & D & E-E \\
\end{array}
$$

**Figure 2.6:** Execution graphs which show available parallelism for two different solutions, with B and E having real costs of 4 and 2 respectively. It it clear that the left graph is a better solution because it represents a more parallel evaluation.

#### **2.4 The Haxl abstraction**

The paper *There Is No Fork: an Abstraction for Efficient, Concurrent, and Concise Data Access* [\[7\]](#page-0-0) describes a new programming abstraction using the implicit parallelism of the applicative operator '<\*>'. This abstraction is implemented as the Haxl monad, and its primary target is to use implicit parallelism of applicative expressions, to make data fetching purely functional and concurrent.

The reason that  $\text{'>}$  represents parallelism is that, as described in Section [2.1.1.2,](#page-15-0) its arguments cannot depend on each other. Without any dependencies between them, they could be performed in parallel. For example: in 'f  $\langle x \rangle$  a  $\langle x \rangle$  b', 'a' and 'b' cannot depend on each other.

Haxl is implemented as a monad and with it comes the dataFetch function, which is used to fetch data using IO:

```
1 newtype GenHaxl u a
\Omega3 instance Functor (GenHaxl u) where ...
4 instance Applicative (GenHaxl u) where ...
5 instance Monad (GenHaxl u) where ...
6
7 dataFetch :: (DataSource u r, Request r a) => r a -> GenHaxl u a
```
#### **Listing 10:** Haxl monad

Haxl gains concurrency through the property of how its fetches are handled. Each time the evaluation is faced with a fetch, the request is noted and the evaluation continues elsewhere. Ideally, the fetches are taken care of simultaneously but it is up to the programmer to decide. Once all further evaluations are blocked waiting for a fetch, the evaluation progress halts and waits for the fetch result. The evaluation can continue when fetching completes. This property makes it so that multiple fetches used by non-dependent functions, such as '<\*>', can all be noted and performed independently from one another when needed. In the case of dependent fetches, such as when connected with a  $\rightarrow \rightarrow \rightarrow$ , the fetching needs to be done in sequence.

Since Haxl can make use of a combination of both dependent and non-dependent fetches, Haxl can translate non-dependencies in programs into parallelism. The real issue lies with the programmer needing to avoid unnecessary dependencies to make the most out of Haxl. Generally, building programs without unnecessary dependencies is hard and avoiding precision coding using  $\cdot$   $\leftrightarrow$  and  $\cdot \rightarrow$  would thus be preferred. We would, therefore, like to be able to combine the more intuitive do-notation with Haxl without adding unnecessary dependencies and thus losing parallelism. ApplicativeDo, described in Section [2.2,](#page-19-1) does just that. The symbiosis of Haxl and ApplicativeDo makes it so that there is no need for explicit parallelism, but the extension infers it from dependencies in the do-blocks. This means that improvements to the ApplicativeDo algorithm will directly affect the runtime performance of Haxl programs written in do-notation, since it allows for more parallelism but never adds sequentiality.

### <span id="page-28-0"></span>**2.4.1 Usage of Haxl**

To use the dataFetch operations, requests have to be predefined and used by a data source. Consider the example in Listing [11,](#page-29-0) especially how requests are defined and then used by a data source.

The example shows a simplified program that fetches all values from a remote server. At first glance, the do-block on lines 11-14 looks entirely sequential, but beyond the non-dependent <\*>, Haxl can also gain parallelism by other non-dependent functions such as mapM. Since mapM does not have any intermediate dependencies, each fetch can be taken care of separately from the evaluation of the rest of the code.

To complete the example above, the DataSource instance would need to be implemented, which at the current version is tailored to batch fetches. Batching is a crucial feature of how Haxl is used for data fetching; it utilises that multiple fetches can be sent over the network as a single request instead of individually. An in-development version of Haxl has a new mode which can prioritise parallelism over batching. This version has not yet been released at the time of writing but is described with examples in Section [3.2.2.3,](#page-42-0) and available at GitHub<sup>[2](#page-28-1)</sup>.

Even though Haxl is made for the specific purpose of data fetching, it can be used for a variety of tasks where implicit parallelism can be used, such as other remote or local data operations. In Section [3.2.2,](#page-38-0) we describe utilisation of Haxl in another context.

<span id="page-28-1"></span> $^{2}$ Haxl 2.0 <https://github.com/facebook/Haxl/releases/tag/2.0.0.0>

```
1 data MyRequest a where -- Define types of requests
2 GetAllIds :: MyRequest [Int]
3 GetValueById :: Int -> MyRequest String
4
5 instance DataSource () MyRequest where -- Implement the remote
6 fetch state flags userEnv reqs = ... -- fetching procedure
7
8 main :: IO ()
  main = do10 env <- initEnv initialState ()
11 values <- runHaxl env $ do -- This do-block is a Haxl program
12 x <- dataFetch GetAllIds
13 y <- mapM (dataFetch . GetValueById) x
14 return y
15 putStrLn $ "Values" ++ show values
16
17
18 initialState :: StateStore
19 initialState = stateSet NoState stateEmpty
20
21 -- Required boilerplate instances below
2223 deriving instance Show (MyRequest a)
24 deriving instance Eq (MyRequest a)
25
26 instance StateKey MyRequest where
27 data State MyRequest = NoState
28
29 instance Hashable (MyRequest a) where
30 hashWithSalt salt _ = hashWithSalt salt ()
31
32 instance DataSourceName MyRequest where
33 dataSourceName _ = "MyRequest"
34
35 instance ShowP MyRequest where
36 showp _ = "MyRequest"
```
<span id="page-29-0"></span>Listing 11: A simple Haxl example where ids are fetched from a remote data source followed by fetching those id's values.

# <span id="page-30-0"></span>**Contributions**

In this chapter we describe and document our contributions, together with the explanation and motivation of decisions. The sections can be summarised as follows:

- Section [3.1](#page-30-1) describes extension of the ApplicativeDo algorithm with a more elaborate cost model.
- Section [3.2](#page-33-0) describes an evaluation method of discerning whether our improvements to ApplicativeDo is better than the current implementation. What is a *better* parallelisation, and how can we measure improvements? We present both an analytic and empirical way of thought.
- Section [3.3](#page-43-0) describes two ways of adding weight annotations. Section [3.3.1](#page-43-1) describes a way of adding weight annotations with the use of changes in the Haskell lexer and parser; this is the final implementation. Section [3.3.2](#page-50-0) describes the GHC annotation pragma, both the inner workings and our use for weight annotations, together with advantages and drawbacks. This is not part of the final implementation, but an interesting insight into relevant parts of the compiler nonetheless.
- Section [3.4](#page-59-0) introduces Appendix [E,](#page-104-0) documenting some of our experiences from developing on GHC: setting up a shared work environment, working with experimental patches not yet merged into the source control system, build configuration, et cetera. This is not central to the thesis results.
- Section [3.5](#page-59-1) introduces Appendix [D,](#page-97-0) describing the GHC compiler plugin system and our experience in working with it. Particularly, we show certain limitations, that in addition are not solved by a new proposal of extended plugin support for GHC.

<span id="page-30-1"></span>This thesis also aims to be useful as a guide for future MSc thesis projects based on GHC; this is a particularly complex code base, and a lot of things are sparsely documented. Therefore, some exploration that is not used in the final result, but was difficult to figure out and can be useful for readers working in the field are also documented.

# **3.1 Extended cost model for ApplicativeDo**

The ApplicativeDo algorithm is, as described in Section [2.2,](#page-19-1) implemented in two ways: an optimal and a heuristic version. The optimal version uses a simple cost model while the heuristic version uses none at all. The reason for that is that the cost model, described in Section [2.2.1,](#page-20-0) is used when choosing where to split a segment, through inserting a bind. The heuristic version never does this and instead takes the longest initial sub-sequence of statements with no intermediate dependencies, abandoning the cost model. We will, therefore, leave it as is to be used when low compile time overhead is so important that you can compromise runtime. On the other hand, the optimal version needs a way to compare each possible split to one another during the exhaustive search of options, with varying execution times.

As described in Section [2.3,](#page-25-0) weights would be beneficial to make more intelligent decisions when the ApplicativeDo algorithm desugars code. If auxiliary cost information is available for a statement it is used; otherwise, we default to a unit cost, as shown in Listing [12.](#page-31-1) This extension to the ApplicativeDo algorithm is completely agnostic to the *source* of weight information; later we will present how to get weights from optional programmer source annotations, but other paths are possible as well.

```
1 -- The cost of a statement is 1, or uses additional weight information
2 cost(E) = [auxiliary if available, else unit]
3 cost({x <- E}) = cost(E)
4
5 -- The model of calculating cost of parallel and sequential
6 -- operations is the same
7 \text{ cost}(A | B) = \text{max}(\text{cost}(A), \text{cost}(B))\text{cos}(A \text{ ; } B) = \text{cost}(A) + \text{cost}(B)
```
<span id="page-31-1"></span>Listing 12: Parallel cost model for an optional auxiliary cost of statements.

Using this cost function, each expression in a do-statements is assigned a cost. Assuming we have a cost available, the extension of the ApplicativeDo algorithm is straightforward. Instead of the unit cost used in the original version of the algorithm, the cost is looked up using a function getCurrentWeight, as shown in Listing [13.](#page-32-0) Implementation details depend on the particular source of auxiliary costs, so now we just assume it returns a valid cost.

Costs in ApplicativeDo are only used in the split function, and the changes to the function are shown below. The task of the function split is, for a sequence  $s_1...s_n$ , to find the split that leads to the minimum sum of the left and right subsequences. It is not necessary to understand the function in detail.

<span id="page-31-0"></span>The changes in the code are mainly a replacement of the encoding of a unit cost. The indices hi and lo is the start and end of an interval in the do-block. The function getCurrentWeight gives the weight/cost for a specific row, while hiCost and loCost are the costs for the start and end of the interval.

```
1 -- Original code for creating statement trees with costs
2 split :: Int -> Int -> (ExprStmtTree, Cost)
3 split lo hi
4 | hi == lo = (StmtTreeOne (stmt_arr ! lo), 1)
5 | otherwise = (StmtTreeBind before after, c1+c2)
    6 where
    ((before, c1), (after, c2))8 | hi - lo == 1
9 = ((StmtTreeOne (stmt_arr ! lo), 1),
10 (StmtTreeOne (stmt_arr ! hi), 1))
11 | left_cost < right_cost
12 = ((left,left_cost), (StmtTreeOne (stmt_arr ! hi), 1))
_{13} | left cost > right cost
14 = ((StmtTreeOne (stmt_arr ! lo), 1), (right,right_cost))
15 | otherwise = minimumBy (comparing cost) alternatives
16
17 -- Modified code for creating statement trees with weighted costs
18 split :: Int -> Int -> (ExprStmtTree, Cost)
19 split lo hi
20 | hi == lo = (StmtTreeOne (stmt_arr ! lo), loCost)
21 | otherwise = (StmtTreeBind before after, c1+c2)
22 where
23 ((before,c1), (after,c2))
_{24} | hi - lo == 1
25 = ((StmtTreeOne (stmt_arr ! lo), loCost),
26 (StmtTreeOne (stmt_arr ! hi), hiCost))
27 | cost0 == costn && left cost < right cost
28 = ((left,left_cost), (StmtTreeOne (stmt_arr ! hi), hiCost))
_{29} | cost0 == costn && left cost > right cost
30 = ((StmtTreeOne (stmt_arr ! lo), loCost), (right,right_cost))
31 | otherwise = minimumBy (comparing cost) alternatives
32 loCost = getCurrentWeight lo
33 -- ^ Cost for statement on row 'lo'
34 hiCost = getCurrentWeight hi
35 -- ^ Cost for statement on row 'hi'
36 cost0 = getCurrentWeight 0
37 -- ^ Cost for statement on first row
38 costn = getCurrentWeight n
39 -- ^ Cost for statement on last row
```
<span id="page-32-0"></span>**Listing 13:** Changes in the ApplicativeDo algorithm to make use of weights for each statement in a do-block.

### **3.1.1 Split optimisation shortcut**

There is an noteworthy optimisation in the ApplicativeDo algorithm, located in the function split, which uses Theorem 4.3 from Marlow et al. [\[6\]](#page-0-0). The theorem says that if the statement subsequences  $s_1...s_{n-1}$  and  $s_2...s_n$  differ in cost, the optimal solution is the cheaper of the subsequences running sequentially to the remaining statement. Only when the subsequences have the same cost, an exhaustive search is needed to find the optimal rearrangement.

With the changes to the ApplicativeDo algorithm, the optimisation no longer functions as intended since it depends on the unit cost model. This simple counter example shows that the theorem do not hold for the changed context:

<sup>1</sup> **do** x1 **<-** a *{-# Weight 3 #-}* x2 **<-** b *{-# Weight 1 #-}* x3 **<-** c x1 x2 *{-# Weight 1 #-}*

Following the theorem, the subsequence  $s_1...s_{n-1}$  will be  $\{x1 \leq -a\}$ ,  $\{x2 \leq -b\}$ . Since it does not have any dependencies, it will have a cost of  $Max(3, 1) = 3$ . The other subsequence,  $\{x2 \leq b\}$ ,  $\{x3 \leq c \leq x1 \leq x2\}$ , has a dependency and a cost of  $1 + 1 = 2$ . The theorem stated that the lowest of them will be optimal, which in this case is  $\{x2 \leq b\}$ ,  $\{x3 \leq c \leq x1 \leq x2\}$ . Adding the final cost for  $\{x1 \leq a\}$  the total cost is  $2+3=5$ . That is not optimal since a split after  $\{x2 \leq -b\}$  will result in a cost 4.

This optimisation can be adapted to the new cost model by verifying that the cost of the left and rightmost statements in a sequence are the same, then the same logic as presented in the paper applies. An adaptation to correct for this issue is shown in Listing [13,](#page-32-0) lines 27 and 29.

### <span id="page-33-0"></span>**3.2 Evaluation method**

<span id="page-33-1"></span>To judge the effect of changes to the ApplicativeDo algorithm, we need a way to compare whether the resulting code after desugaring has better or worse characteristics. We approach this in two different ways: first through analytic evaluation to make sure the approach is sound, by evaluating and inspecting rearrangements of code by ApplicativeDo; second, through empirical experiments with Haxl running pure computations with different execution times in parallel, so not only remote data fetching operations.

**Listing 14:** Example where the optimal split is not the same as said in Theorem 4.3 in Marlow et al. [\[6\]](#page-0-0). Hence, the optimisation is not valid for the extended cost model.

#### **3.2.1 Analytic evaluation**

In ApplicativeDo, different rearrangements are often possible for a given dependency graph. Since each statement has a weight, annotated or defaulted to one, we can compute the total cost of the block using the parallel cost model previously shown. Depending on how the costs are distributed over the statements, the optimal rearrangement may differ.

Since the improved ApplicativeDo algorithm will give the rearrangement with the lowest cost, which in theory also is the optimal rearrangement. Finding the this rearrangement for a given program with weights is possible given all rearrangements and the cost model presented in Section [2.2.1.](#page-20-0) To derive all the rearrangements, the algorithm described in Section [2.2.1](#page-20-0) can be used for a given do-block.

To evaluate the effect of our improvements, we compare the total cost of the rearrangement from the original algorithm and the changed algorithm, with the correct costs considered. If these costs correspond to the actual computational complexities, a lower total cost corresponds to a more parallel program. Section [4.3.1](#page-63-1) presents the improvements achieved.

#### <span id="page-34-0"></span>**3.2.1.1 Evidence of optimality in improved algorithm**

To ensure that the optimal rearrangement correspond to the result from the improved ApplicativeDo, we can inspect the code directly when it leaves the desugarer. Consider the rearrangements derived in Section [2.2.1:](#page-20-0)

<span id="page-34-1"></span>
$$
\begin{array}{c}\nA & B \\
C & D & E \\
\end{array}\n\quad\n\begin{array}{c}\nA & B & C \\
D & E \\
\end{array}\n\quad\n\begin{array}{c}\nA & B & D \\
C & \end{array}\n\quad\n\begin{array}{c}\nA & B \\
C & D \\
\end{array}\n\quad\n\begin{array}{c}\nA & B \\
C & D \\
\end{array}\n\end{array}
$$

**Figure 3.1:** Execution graphs of candidate solutions after a single split, shown as a dotted line, with segmenting indicating available parallelism. Segments on different lines are independent, so in the first solution B can be run in parallel with C-D-E.

We want to verify if the algorithm gives the anticipated rearrangement. To do this we inspect the code directly when it leaves the desugarer. By passing the flag -ddump-ds to GHC, we get the fully desugared, mid-compilation code dumped from the compiler. It is not straightforward to evaluate the output by running it since it only contains implicit parallelism and no explicit threading logic. But we can do an analysis by looking at the dependency structure of the desugared code. Given this example do-block, we desugar and analyse the result:

```
1 -- a, c, and d have equal evaluation cost.
2 -- b and e are 4 and 2 times as computationally heavy.
3 main = do
     4 x1 <- a
5 x2 <- b x1 -- Known computational complexity factor of four
6 x3 <- c
7 x4 <- d x3
8 x5 <- e x1 x4 -- Known computational complexity factor of two
9 print (x2, x5)
```
<span id="page-35-0"></span>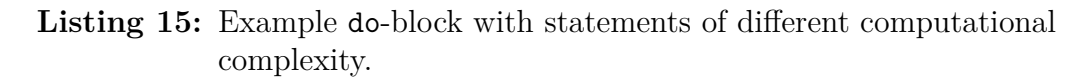

With the actual weights integrated with the new ApplicativeDo algorithm, the anticipated rearrangement is the leftmost in Figure [3.1.](#page-34-1) If no weights are used in ApplicativeDo, the anticipated rearrangement is the rightmost one.

We show the analytic method on the standard sequential desugaring of the doblock, before looking at the more complicated ApplicativeDo dumps. Without using ApplicativeDo, the desugaring will be a sequence of binds, which as we know are inherently sequential:

```
1 main1 -- NORMAL, without ApplicativeDo
2 = a \ge 0\frac{3}{3} \qquad \qquad \frac{\sqrt{x1 - 2} \cdot b \cdot x1}{2} > =\langle x^2 \rangle + \langle x^2 \rangle + \langle x^\sqrt{x3} \rightarrow d x3 \gg6 \sqrt{x^4 - 8} e x1 x^4 \gg7 \x5 -> print (x2, x5)
```
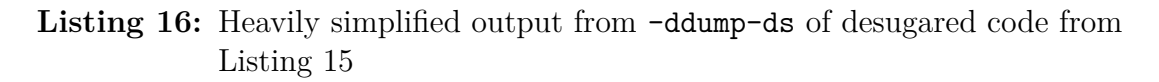

We denote independent statements  $(x | y)$ , and a dependency with  $(x ; y)$ , meaning y is dependent on the result of x. The latter is what  $(x \gg = y)$  expresses, so if we replace >>= with ; in the snippet above, we get the piece of psuedocode shown in Listing [17.](#page-36-0) As expected, the dependency structure of the do-block without ApplicativeDo corresponds to a sequential chain of statements.

Now we want to look at the desugaring with ApplicativeDo, with and without weights, respectively. The expression  $(x \gg y)$  indicates a dependency, whereas  $(x \leq x)$  and  $(x \leq x)$  both have independent arguments. We can disregard the join function since it simply flattens the complete expression. Replacing these functions with appropriate dependency symbols, we can calculate a cost for the do-block with and without using weights in ApplicativeDo:
```
1 main1 -- Vanilla desugaring, without ApplicativeDo
\alpha = a ; \x1 -> b x1 ; \x2 -> c ; \x3 -> d x3 ;
3 \x4 -> e x1 x4 ; \x5 -> print (x2, x5)
```

```
Listing 17: Dependency structure of the desugared code from Listing 15, without
            ApplicativeDo.
```

```
1 -- Heavily simplified output from -ddump-ds of desugared code
2 main2
3 = join ((fmap -- Partial function. x4 comes from <*>
4 (\(x1, x2) x4 -> e x1 x4 >>= (\ x5 -> print (x2, x5)))
5 ( a \gg \chi1 -> fmap (\chi2 -> (x1, x2)) (b x1))
\begin{pmatrix} 6 & 1 \end{pmatrix}7 <*> -- PARALLEL!
8 ( c >>= \x3 -> fmap (\x4 -> x4) (d x3) )
9 )
10
11 -- Creating dependency structure
12 main2
13 = (14 (a ; \x1 -> b x1 ; \x2 -> (x1, x2))
15 |
16 (c ; \x3 -> d x3 ; \x4 -> x4)
17 ) ; \(x1, x2) x4 -> e x1 x4 ; \x5 -> print (x2, x5)
```
<span id="page-36-0"></span>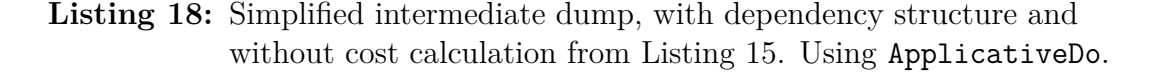

```
1 -- By passing the flag ddump-ds when compiling
2 main3
_3 = a >>=
4 \quad \sqrt{x1} \rightarrow5 join ( (fmap (\x2 x5 -> print (x2, x5)) (b x1))
6 <*> -- PARALLEL!
7 \, (c >>=
8 (\sqrt{x3} - \sqrt{x3})9 (\x4 -> fmap (\x5 -> x5) (e x1 x4))
\frac{10}{2} )
\frac{1}{1} )
\frac{12}{2} )
13
14 -- Creating dependency structure
15 main3
_{16} = a ; \x1 -> (
17 (b x1 | c ; \x3 -> d x3 ; \x4 -> e x1 x4 ; \x5 -> x5)
18 ;
19 \x2 x5 -> print (x2, x5)
20 )
```
<span id="page-37-0"></span>**Listing 19:** Simplified intermediate dump, with dependency structure and cost calculation from Listing [15.](#page-35-0) Using ApplicativeDo.

Using ApplicativeDo, we get a desugaring with better implicit parallelism. We can clearly see that we get different solutions when using, or not using weights. By only looking at the -ddump-ds output, it is not trivial to distinguish which compilation corresponds to which rearrangement. However, at closer inspection we can see that Listing [18,](#page-36-0) which does not use weights, corresponds to the rightmost rearrangement in Figure [3.1](#page-34-0) and Listing [19,](#page-37-0) which uses weights, corresponds to the leftmost. This is the expected output for the weights described in Listing [15.](#page-35-0)

Doing this for multiple examples of weights we get another verification that the optimal rearrangement is indeed returned from the improved ApplicativeDo algorithm. Worth noting is that this is with a "perfect" weighting, but we show that using weight information the algorithm *can* indeed perform better desugaring.

## <span id="page-38-1"></span>**3.2.2 Evaluation using Haxl**

Haxl is designed to run as many *data fetches* in parallel as possible. This is great in the setting it is designed for  $-$  systems with lots of external parts to query  $$ which benefits greatly from batching requests to the same data source, and querying different sources in parallel.

We would like to use Hax1 for parallelism in other contexts than just remote data fetching because it is, to our current knowledge, the *only* library that can automatically take advantage of implicit parallelism in applicative expressions. We can run any type of computation in parallel with Haxl by implementing them as data fetches; which we want both because it is both an interesting approach to automatic top-level parallelism and easier to use for evaluating the effects of modifications to the ApplicativeDo algorithm. This way of using Haxl is a bit contrived; hopefully we will see libraries for this purpose in the future.

#### **3.2.2.1 Pure computation as data fetches**

Arbitrary computation can be masqueraded as a data fetch in Haxl; this can be done by mocking a *data store*, where the implementation of the fetch function that is supposed to pull data remotely instead performs other arbitrary tasks. The tasks can be run in parallel with the use of a parallel execution library, such as the Par monad<sup>[1](#page-38-0)</sup>, and Hax1 making sure only independent statements ever get run in parallel. An important note is that the relative order of these computations is arbitrary, but this is already a property of Haxl: the price we pay for implicit parallel execution is the loss of ordering other than what is demanded by statement dependency. For example, the relative order is unknown for the following do-block:

<span id="page-38-0"></span><sup>1</sup>[https://hackage.haskell.org/package/monad-par-0.3.4.8/docs/Control-Monad-Par.](https://hackage.haskell.org/package/monad-par-0.3.4.8/docs/Control-Monad-Par.html) [html](https://hackage.haskell.org/package/monad-par-0.3.4.8/docs/Control-Monad-Par.html)

```
1 main = do
2 x1 <- a
3 x2 <- b
    return (x1, x2)
```
Listing 20: Example of a do-block in which the execution order of a and b are unknown in advance.

In the renaming phase, ApplicativeDo analyses the dependencies between statements in the computation, explores opportunities for applicative expressions for as much parallelism as possible. Haxl is hence not limited to only performing *data fetches* in parallel, but any computation *modelled* as a data fetch. A small example of how this can be done in practice can be found in Listing [21;](#page-40-0) this code is also available online.[2](#page-39-0)

```
1 {-# LANGUAGE GADTs #-}
2 {-# LANGUAGE StandaloneDeriving #-}
3 {-# LANGUAGE MultiParamTypeClasses #-}
4 {-# LANGUAGE TypeFamilies #-}
5 {-# LANGUAGE OverloadedStrings #-}
   6 {-# LANGUAGE FlexibleInstances #-}
   7 {-# LANGUAGE ApplicativeDo #-}
8
9 import Haxl.Core
10 import Data.Hashable (Hashable (..))
11 import Control.Monad.Par (runPar)
12 import Control.Monad.Par.Combinator (parMapM)
13 import Control.DeepSeq (rnf, NFData)
14 import System.IO.Unsafe (unsafePerformIO)
15 import Data.List (foldl')
16
17 data Heavy a where
18 MockA :: Heavy Integer
19 MockB :: Heavy Integer
20
21 -- Perform all requests to the data source in parallel using
22 -- the Par monad. Haxl will batch all independent requests to
23 -- this data source together in the variable reqs.
24 instance DataSource () Heavy where
25 fetch _ _ _ reqs = SyncFetch $ runPar $ do
26 parMapM (\(BlockedFetch req var) ->
27 return $ runHeavy req var) reqs
28 -- SyncFetch constructor requires a result of type IO (),
29 -- but results are passed through an IORef in the runner
```
<span id="page-39-0"></span><sup>&</sup>lt;sup>2</sup>Small Haxl example: <https://git.io/vNHTn>

```
30 pure (pure ())
31
32 -- By design of Haxl we don't care about the order our effects
33 -- occur, other than for the dependencies which the library
34 -- already does in batches. Therefore, it is not a problem to
35 -- perform our IO _now_, independently of the rest of the IO
36 -- operations.
37 instance NFData (IO ()) where
38 rnf = unsafePerformIO
39
40
41 -- Defines the semantics of our two actual "data source"
42 -- operations.
43 runHeavy :: Heavy a -> ResultVar a -> IO ()
44 runHeavy MockA var = do
45 let !n = foldl' (+) 0 [1..100000000]
46 putSuccess var n
47 putStrLn "MockA finished."
48 runHeavy MockB var = do
49 let !n = foldl' (+) 0 [1..100000000]
50 putSuccess var n
51 putStrLn "MockB finished."
52
53 -- Initiates an (empty) state and runs a Haxl computation.
54 -- Thanks to ApplicativeDo, the two dataFetch calls desugars
55 -- to applicative operations because they have no dependency,
56 -- and are performed in parallel by the Haxl framework.
57 main :: IO ()
58 main = do
59 env <- initEnv initialState ()
60 summed <- runHaxl env $ do
61 x <- dataFetch MockA
62 y <- dataFetch MockB
63 return x + y64 putStrLn $ "Result = " ++ show summed
65
66
67 initialState :: StateStore
68 initialState = stateSet NoState stateEmpty
```
<span id="page-40-0"></span>Listing 21: Example of how Haxl data sources can be used to mock any computation. Some boilerplate instance declarations removed for brevity.

#### **3.2.2.2 Limitations of Haxl**

The Haxl library collects independent fetches into a single batch. It waits for the whole batch of fetches to finish before doing any more calculations, even though one of them might unlock more evaluation early. Sometimes this leads to unexpected run-time behaviour, as with the example in Listing [22.](#page-41-0)

```
1 main = do
2 x1 <- a
3 x2 <- b x1 -- Weight 2
4 x3 <- c -- Weight 2
5 return (x2, x3)6
7 mainEx1 = a >>= x1 ->
s (,) \langle \frac{1}{2} \rangle b x1 \langle \frac{1}{2} \rangle c
9 mainEx2 = (,) <$> (a >>= b) <*> c
```
<span id="page-41-0"></span>Listing 22: An example of a function containing a do-block with dependencies and different computational complexities. Two examples of how to desugar main with applicative syntax are shown as mainEx1 and mainEx2, these are visualised in Figure [3.2](#page-41-1) and Figure [3.3](#page-41-2)

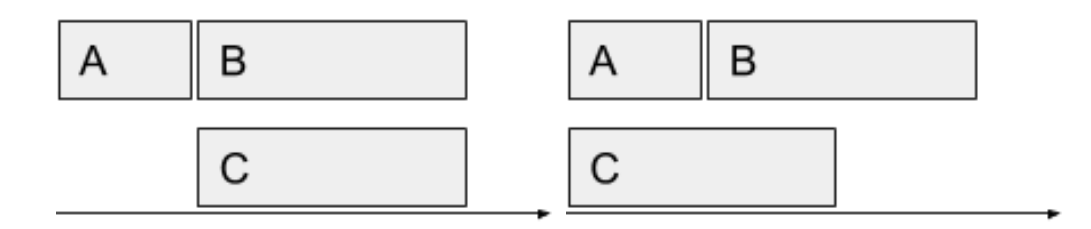

<span id="page-41-1"></span>**Figure 3.2:** A visualisation of the the two ways to arrange the statements in Listing [22,](#page-41-0) with the left image being mainEx1 and the right being mainEx2. Assuming weights as cost, they have the same original total cost 2, and the same weighted cost 3.

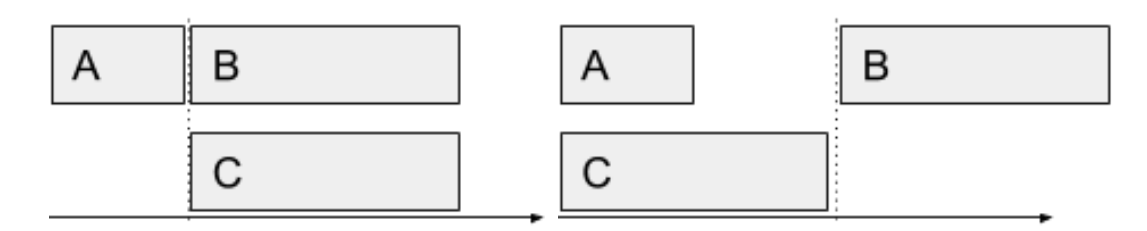

<span id="page-41-2"></span>Figure 3.3: An execution visualisation of how Haxl runs the arrangements in Listing [22,](#page-41-0) with the left image being mainEx1 and the right being mainEx2. In the right image, since Haxl waits for the batched call to finish, both A and C must finish before B can be fetched.

This simple example shows that two equally parallel desugarings of a do-block does not yield the same run-time behaviour when used by Haxl. Haxl collects as many blocking fetches as possible, sends them all on their way, and does nothing until they all return. Hence, one of the many fetches in a batch may be short and would unlock further evaluation but batching requires it to wait for the rest of the results before it can be evaluated.

The uncertainty of run-time behaviour will be present even for improvements for parallelism and is based on how the system manages batching of fetches. Unfortunately, this makes it impossible to improve on the performance in a reliable way from the perspective of ApplicativeDo. There is however a new version of Haxl under development that sidesteps this issue and allows prioritising parallelism over batching.

#### **3.2.2.3 Haxl 2.0**

The limitations presented in the previous section boils down to the fact that Haxl trades parallelism for sending fetches in batches. Haxl is extended in version 2.0 with an option to *fetch instantly* (not yet published at the time of writing, but is available at GitHub<sup>[3](#page-42-0)</sup>). Instead of collecting fetches to prepare a batch, each will be performed as soon as possible, and its depending statements can begin evaluating as soon as the fetch returns, to fully utilise the available parallelism. Using the *fetch instantly* option will make Haxl execute the example code shown in Listing [22](#page-41-0) as desired (rightmost illustration in Figure [3.2\)](#page-41-1) instead of the batched version (rightmost in Figure [3.3\)](#page-41-2).

The parallelism-improved version of Haxl makes ApplicativeDo algorithm improvements directly affect the execution time positively. It also makes reasoning about execution time much easier, since the cost model correlates stronger to execution time without the batching logic complicating things.

To activate the fetch instantly option, SubmitImmediately is passed as a scheduler hint in the DataSource, together with using BackgroundFetch instead of SyncFetch as shown in Listing [23.](#page-42-1) With only these changes, Haxl automatically executes some programs faster when the improved ApplicativeDo is used, as shown in Section [4.3.2.](#page-67-0)

```
1 instance DataSource () Heavy where
2 fetch _ _ _ = BackgroundFetch $ \(reqs :: [BlockedFetch Heavy]) ->
3 mapM_ (\(BlockedFetch req var) ->
4 forkIO $ runHeavy req var) reqs
5 schedulerHint _ = SubmitImmediately
```
<span id="page-42-1"></span>**Listing 23:** Changes to DataSource implementation to gain the full power of our improved implicit parallelism in Haxl 2.0.

<span id="page-42-0"></span> $3$ Haxl 2.0: <https://github.com/facebook/Haxl/releases>

## **3.3 Weights for ApplicativeDo**

Greater knowledge of evaluation cost would be able to give a better cost function, and in return, performance could be improved. A simple way to gain this information is through optional programmer weight annotations. The option to annotate does require attention to believed evaluation time but does not require thinking about the evaluation order logic. A bit of conscious decision is already required for ApplicativeDo to perform optimally; as described in [\[6\]](#page-0-0), the order of statements in a do-block will affect dependency structure, which in turn may affect the performance in the end. The ApplicativeDo algorithm can consider this additional weight information in the decision making, giving higher priority to parallelisation of heavily weighted statements.

## **3.3.1 Weights directly from the parser**

This section describes the final implementation of adding programmer weight annotations to do-statements and getting them to the ApplicativeDo algorithm. Section [3.3.2](#page-50-0) describes the initial implementation with the ANN pragma which works as a proof-of-concept, but also elaborates on some complications that makes it hard to work with in practice. This solution is arguably better for the programmer, but on the other hand requires more intrusive changes to Haskell, namely the lexical analysis and language grammar.

The main idea here is to modify the lexer and parser to enable adding dedicated weight pragmas to relevant types of statements in do-blocks, instead of hijacking the annotation pragma infrastructure. An example of how this looks in practice is shown in Listing [24.](#page-44-0) Further information on the practices of lexical analysis and parsing are out of scope in this thesis, but we recommend Aarne Ranta's excellent book *Implementing Programming Languages: An Introduction to Compilers and Interpreters* [\[8\]](#page-0-0).

#### **3.3.1.1 Lexer and parser modifications**

First, we need to make the lexer aware of the fact that there are new tokens to consider when grouping the source code characters into chunks for the parser. These extensions are shown in code Listing [25.](#page-45-0)

We also need to extend the parser to get these tokens into the program structure, for later access down the compiler pipeline. The parser extensions needed for this are shown in code Listing [26.](#page-47-0)

In Listing [27,](#page-49-0) the parser state data is converted to a Map and put into the data type HsParsedModule in HscMain.hscParse', which is the first internal representation of a parsed source file. HsParsedModule has a field for the type ApiAnns (used for other kinds of source annotation), which is extended to also keep the weights. HsParsedModule is then moved into the typechecking global environment (TcGblEnv) in TcRnDriver.tcRnModuleTcRnM, which makes for easy access in ApplicativeDo.

The main difference to the ANN pragma approach is that instead of having binder *names* to lookup for weights, source lines already have associated values of type Maybe Weight. The algorithm works with within-block statement indices, which point to an expression type with a source line reference, making lookups simpler than with the ANN pragma. Listing [28](#page-51-0) shows how the weights are accessible in rearrangeForApplicativeDom ready to be used as described by the new cost model in Section [3.1.](#page-30-0)

```
_1 main = do
2 x1 <- a \{-# \text{ Weight } 4 + \}x^2 < -b x^14 x3 <- c
x^4 \leq -d x^36 x5 <- e x1 x4 {-# Weight 2 #-}
\tau return (x2, x4, x5)8
9 mainHaxl = do
10 env <- initEnv initialState ()
11 summed <- runHaxl env $ do
12 x <- dataFetch MockA {-# Weight 2 #-}
13 y <- dataFetch MockB
14 return \frac{6}{3} x + y
15 putStrLn \frac{1}{2} "Result = " ++ show summed
```
<span id="page-44-0"></span>**Listing 24:** Using the weight annotations added in the language grammar. Can be compared to the same example with the ANN pragma approach, shown in Listing [29.](#page-52-0)

```
1 -- Weight data type, defined in compiler wide type
2 -- module BasicTypes.hs
3 + data Weight = Weight Integer
4
5 -- Extension of the Token data type
6 data Token [...]
     7 | ITincoherent_prag SourceText
8 + | ITweight_prag SourceText
9 | [...]
10
11 -- Extension of the parser state to keep track of
12 -- collected weights associated with a source location
13 data PState = PState {
\begin{bmatrix} 14 & 1 \end{bmatrix}15 -- See note [Api annotations] in ApiAnnotation.hs
16 annotations :: [(ApiAnnKey,[SrcSpan])],
17 comment_q :: [Located AnnotationComment],
18 annotations comments :: [(SrcSpan, [Located AnnotationComment])],
19 + weight_anns :: [(SrcSpan,Weight)]
20 }
21
22 -- Initialisation of the parser state
23 mkPStatePure :: ParserFlags -> StringBuffer
24 -> RealSrcLoc -> PState
25 mkPStatePure options buf loc =
26 [...]
27 annotations_comments = [],
28 + weight_anns = []
2930
31 -- Extension of the list of recognised one-word pragmas
32 oneWordPrags = Map.fromList [
33 ("complete", strtoken (\s -> ITcomplete_prag (SourceText s))),
34 ("column", columnPrag),
35 + ("weight", strtoken (\s -> ITweight_prag (SourceText s)))
36 ]
```
<span id="page-45-0"></span>Listing 25: Extensions to the lexer module (Lexer.x) to accommodate tokens for the weight pragmas. Lines starting with a + mark our additions.

```
1 -- List of recognised tokens with corresponding
2 -- target data structure. 'L' is a constructor
3 -- for a located type, meaning it was an associated
  4 -- source code position.
  %token
6 -- Haskell keywords
7 '_' { L _ ITunderscore }
8 'case' { L _ ITcase }
9 [...]
10
11 -- Haskell pragmas
12 '{-# COMPLETE' { L _ (ITcomplete_prag _) }
13 + '{-# WEIGHT' { L _ (ITweight_prag _) }
14 '#-}' { L _ ITclose_prag
15 [...]
16
17 -- Production for a do-statement. '$1' means
18 -- the first token, from 'qual' below.
19 stmt :: { LStmt GhcPs (LHsExpr GhcPs) }
20 : qual { $1 }
21
22 -- We do not consider recursive statements.
23 | 'rec' stmtlist { [...] }
24
25 -- Save weight statements for expression and binding
26 -- statements. Weights are produced by 'maybeweight',
27 -- and added to the parser state with 'aw'.
28 qual :: { LStmt GhcPs (LHsExpr GhcPs) }
29 -- sLL and mkBindStmt are not important and ams will be described below.
30 + : bindpat '<-' exp maybeweight {% (ams (sLL $1 $3 $ mkBindStmt $1 $3)
31 + [mu AnnLarrow $2]) >>= aw $4 }
32
33 + | exp maybeweight {% aw $2 (sL1 $1 $ mkBodyStmt $1) }
34
35 -- Do not consider 'let' binds because they are pure,
36 -- and hence not part of the monad expression.
37 | 'let' binds \{ [\dots] \}38
39 -- Production for optional Weights.
40 maybeweight :: { Maybe Weight }
41 -- Empty parse, return Nothing. Converted to
42 -- a unit weight later.
43 : {- empty -} { Nothing }
44
45 -- Eat a 'Weight' pragma token, an associated
```

```
46 -- integer literal, and save it in a Just.
47 | '{-# WEIGHT' INTEGER '#-}'
48 { Just (Weight $ il_value $ getINTEGER $2)
49
50 -- Getter for the source code associated with the weights.
51 -- This will be used for inferring weights of functions
52 -- defined elsewhere.
53 +getWEIGHT_PRAGs (L _ (ITweight_prag src)) = src
54
55
56 -- For reference, how other annotations are added to
57 -- the parser state
58 ams :: Located a -> [AddAnn] -> P (Located a)
59 ams a@(L l _) bs = addAnnsAt l bs >> return a
60
61 -- Add weights to the parser state, return the statement
62 -- untouched.
63 +aw :: Maybe Weight -> Located a -> P (Located a)
64 +aw Nothing a = return a
65 +aw (Just w) a@(L l _) = addWeightAt l w >> return a
66
67 -- Add the weight to the parser state field.
68 +addWeightAt :: SrcSpan -> Weight -> P ()
69 +addWeightAt ss w = P $ \s -> POk s {
70 + weight_anns = (ss,w) : weight_anns s
71 + \} ()
```
<span id="page-47-0"></span>**Listing 26:** Extensions to the parser module (Parser.y) to parse the weight pragma tokens defined in the lexer. Lines starting with a + mark our additions.

```
1 -- In ApiAnnotation.hs, ApiAnns type is extended to
2 -- accomodate weights
3 type ApiAnns = ( Map.Map ApiAnnKey [SrcSpan]
               4 , Map.Map SrcSpan [Located AnnotationComment]
5 + , Map.Map SrcSpan Weight )
6
7 -- In HscMain.hs, list of weights from parsing are
8 -- converted to a Map
9 case unP parseMod (mkPState dflags buf loc) of
10 PFailed warnFn span err -> do [...]
11 POk pst rdr_module -> do
12 let res = HsParsedModule {
13 hpm module = rdr module,
14 hpm src files = srcs2,
15 hpm_annotations
16 = (Map.fromListWith (++) $ annotations pst,
17 Map.fromList \text{\$ } ((\text{noSrcSpan}, \text{comment } q \text{ pst))18 : (annotations comments pst)),
<sup>19</sup> <sup>+</sup> Map.fromList $ weight anns pst)
20 }
21
22 -- In TcRnTypes.hs, TcGblEnv is extended to
23 -- accomodate weights
24 data TcGblEnv = TcGblEnv {
25 [...],
26 + tcg_ann_from_parser :: Map SrcSpan Weight
27 }
28
2930 -- In TcRnDriver.hs, the global typechecking env.
31 -- is updated with the weights from the parsed module
32 tcRnModuleTcRnM :: HscEnv
33 -> HscSource
34 -> HsParsedModule
35 -> (Module, SrcSpan)
36 -> TcRn TcGblEnv
37 tcRnModuleTcRnM hsc_env hsc_src
38 (HsParsedModule {
39 hpm module = [\dots],
40 hpm_src_files = src_files,
41 + hpm_annotations = (_,_,ssToWeights)
\{42\} } }
43 (this mod, prel imp loc)
44 = setSrcSpan loc $
45 do { let { explicit_mod_hdr = isJust maybe_mod } ;
```
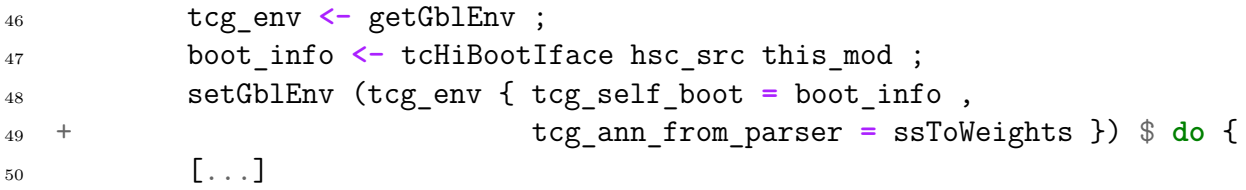

<span id="page-49-0"></span>**Listing 27:** Changes to ApiAnnotation, HscMain, TcRnTypes, and TcRnDriver to accommodate and move the weight annotations through the compiler.

## <span id="page-50-0"></span>**3.3.2 Weights through ANN pragma**

Here we describe the first working solution for weight annotations through the built-in ANN pragma<sup>[4](#page-50-1)</sup>; it can be used in the way shown in Listing [29.](#page-52-0)

While the implementation works without doing any particularly intrusive changes to the compiler, the approach also has clear drawbacks. It is not possible to do annotations per statement, like with the parser approach, since the ANN pragma is syntactically limited to top-level binders, and not possible in nested expressions. This leads to the user having to do cumbersome refactoring, moving the content of statements to top-level functions just to annotate with a weight. Additionally, to annotate different calls to the same function requires it to be refactored to *two* functions with different annotations. It could also be argued that the implementation is a bit of a hostile takeover of a functionality meant for different things later in the compilation. The rest of this chapter will describe how this approach was implemented.

## **3.3.2.1 Implementation of the ANN pragma**

To understand how we can use the pragma for our purpose, we take a look at the implementation of the ANN pragma in GHC. The GHC compilation pipeline is complex, and some information is only available in certain stages of the compiler; Appendix [C](#page-96-0) contains a visualisation of this pipeline and may be a useful reference in this section.

An annotation is represented with the record type Annotation, containing fields for the name of the binder that is annotated and the *payload*, which is what we attach to the binder. In our case, this is the weight expression. The relevant data types are constructed as shown in Listing [30.](#page-53-0)

After the rename stage in the pipeline comes typecheck, where a global environment record gets populated with a lot of things, including the content of the pragmas. The environment, TcGblEnv (see Listing [31\)](#page-53-1), is a big record where two fields are of particular relevance since they contain the information from the pragmas. The field tcg\_anns is a list of all annotations, represented in the form shown in Listing [30.](#page-53-0)

The tcg ann env field contains a mapping from unique keys to a list of annotation payloads in the form of UniqFM, a particularly fast type of map for values of types implementing Unique. This is a type class making an uniquely identifying integer key available with getUnique even if we want to look up different types of keys. In practice this makes it possible to use a fast IntMap, even when we do not *really* want to look up integers.

<span id="page-50-1"></span><sup>4</sup>[https://ghc.readthedocs.io/en/master/extending\\_ghc.html#source-annotations](https://ghc.readthedocs.io/en/master/extending_ghc.html#source-annotations)

```
1 rearrangeForApplicativeDo
    2 :: HsStmtContext Name
3 -> [(ExprLStmt GhcRn, FreeVars)]
4 -> RnM ([ExprLStmt GhcRn], FreeVars)
5 rearrangeForApplicativeDo _ [] = return ([], emptyNameSet)
6 rearrangeForApplicativeDo _ [(one,_)] = return ([one], emptyNameSet)
  7 rearrangeForApplicativeDo ctxt stmts0 = do
  + hscAnns <- tcg ann from parser <$> getGblEnv
9 optimal_ado <- goptM Opt_OptimalApplicativeDo
10 + let stmt_tree | optimal_ado = mkStmtTreeOptimal stmts hscAnns
11 | otherwise = mkStmtTreeHeuristic stmts
12
13
14 -- The optimal algorithm now instead takes a weight map,
15 -- and getting the weight for a certain statement is
16 -- very simple.
17 mkStmtTreeOptimal :: [(ExprLStmt GhcRn, FreeVars)] ->
18 + Map.Map SrcSpan Weight ->
19 ExprStmtTree
20 mkStmtTreeOptimal stmts weightMap =
21 \left[ \ldots \right]22 -- First arg is the stmt index, returns corresponding
23 -- weight. If none annotated, default to unit weight.
24 getCurrentWeight :: Int -> Int
25 getCurrentWeight sIx = case stmts !! sIx of
26 (L ss _, _) -> checkUnit $ Map.lookup ss weightMap
27 where
28 checkUnit :: Maybe Weight -> Int
29 checkUnit Nothing = 1
30 checkUnit (Just (Weight w)) = fromIntegral w
\mathbf{31} [...]
```
<span id="page-51-0"></span>**Listing 28:** The weights are now readily available inside the ApplicativeDo code, through the global environment.

```
1 {-# ANN a (Weight 4) #-}
2 a = ...
3
4 {-# ANN e (Weight 2) #-}
5 e = ...
6
7 \text{ main} = \text{do}8 x1 <- a
9 x2 <- b x1
10 x3 <- c
11 x4 <- d x3
12 x5 <- e x1 x4
13 return (x2, x4, x5)14
15 -- Can't just annotate dataFetch, since evaluation cost
16 -- can depend heavily on the argument.
17 {-# ANN dataFetchMockA (Weight 2) #-}
18 dataFetchMockA :: GenHaxl () Integer
19 dataFetchMockA = dataFetch MockA
20
21 mainHaxl = do
22 env <- initEnv initialState ()
23 summed <- runHaxl env $ do
24 x <- dataFetchMockA
25 y <- dataFetch MockB
26 return x + y27 putStrLn \frac{1}{2} "Result = " ++ show summed
```
<span id="page-52-0"></span>Listing 29: Using the weight annotation system built with the ANN pragma. Forces quite annoying refactoring for the sake of annotation. Can be compared to the other approach, shown in Listing [24.](#page-44-0)

```
1 data Annotation = Annotation {
2 ann_target :: CoreAnnTarget
3 ann_value :: AnnPayload
4 }
5
6 type CoreAnnTarget = AnnTarget Name
7
8 data AnnTarget = NamedTarget name -- General binder
9 | ModuleTarget Module -- Not relevant, for annotating
10 -- a whole module
11
12 -- Unique naming information
13 data Name = Name { ... }
14
15 -- Anything serialisable, i.e. writeable to disk
16 type AnnPayload = Serialized
```
<span id="page-53-0"></span>**Listing 30:** Data types for representing content from ANN pragmas.

```
1 data TcGblEnv = TcGblEnv {
2 [...]
3 tcg_anns :: [Annotation]
4 tcg_ann_env :: AnnEnv
5 [...]
6 }
7
8 newtype AnnEnv = MkAnnEnv (UniqFM [AnnPayload])
```
<span id="page-53-1"></span>Listing 31: The fields of the type checking environment tracking content of ANN pragmas.

The tcg\_ann\_env field is readily available for ApplicativeDo, but that resides in the rename part of the pipeline, and the annotations are not present when we need them since they are curated in the typecheck part of the compiler. The architecture of the compiler is very complex; moving the management of annotations to an earlier stage, if it is even possible, would be a major refactoring with a high probability of leading to cascading problems that need to be fixed. Hence we deem it as an unviable path. We can, however, add some specialised code that handles some of these annotations early, looking for weights added with the pragma to top-level declarations directly within ApplicativeDo. This is what we mean with the approach being a bit abusive of the existing GHC code, ANN pragmas are not meant to be used in this way in the current implementation.

#### **3.3.2.2 Routing annotations to ApplicativeDo**

The collection the annotations for the ApplicativeDo algorithm, explained in highlevel, begins with a linear search of the top-level declarations before the renaming phase, placing the collected annotated binders and associated payloads in a data structure made available to the algorithm. We use the existing TcGblEnv and scrape the AST for relevant annotations ourselves.

Specifically, scraping for annotations is done in the function tcRnModuleTcRnM, in the TcRnDriver module, as displayed in (the heavily stripped and simplified) code listings below. TcRnDriver is a module residing in the Typecheck part of the pipeline, and tcRnModuleTcRnM is very close to the entry point of the type checker, which in an early phase applies the renamer. The functions slurpTopLvlAnns and stripAndFilterAnn traverses the top-level expressions of the AST, picks the data constructors apart and looks for annotation data. This is not as computationally heavy as it sounds since we do not recurse into expressions but only consider top-level binders.

First, we extend the global typechecker environment record, TcGblEnv, with a field for collected annotations:

```
1 data TcGblEnv = TcGblEnv {
2 \qquad \qquad [\ldots],3 tcg_ann_from_parser :: [(AnnProvenance RdrName, HsExpr GhcPs)]
4 }
```
Listing 32: Extension of the global typechecker environment type, TcGblEnv.

Then, in tcRnModuleTcRnM, we implement the scraping and run it before the environment is passed to the renamer:

```
1 -- AnnProvenance is a representation of the binder name
```

```
2 -- HsExpr represents the annotation payload
```

```
3 type StrippedAnnD = (AnnProvenance RdrName, HsExpr GhcPs)
```

```
4
  5 -- | Traverses the top level declarations in the module, finds
  6 -- annotations and returns the annotated binding together with
  7 -- the payload expression.
  8 slurpTopLvlAnn :: HsModule GhcPs -> [StrippedAnnD]
9 slurpTopLvlAnn hsModule = let lHsDecls = hsmodDecls hsModule in
10 stripAndFilterAnn lHsDecls
11
12 -- | Strips location wrappers and collects content from ANN
13 -- declarations from the top level declarations; we do not
14 -- traverse deeper into the AST.
15 - -16 -- HsDecl has a constructor 'AnnD (AnnDecl name)', where
17 -- 'AnnDecl name = HsAnnotation (AnnProvenance name)'
18 -- '(Located (HsExpr name))'
19 stripAndFilterAnn :: [Located (HsDecl GhcPs)]
20 -> [StrippedAnnD]
21 stripAndFilterAnn = foldr unwrapAnnD []
22 where
23 unwrapAnnD :: Located (HsDecl GhcPs) -> [StrippedAnnD]
24 -> [StrippedAnnD]
25 unwrapAnnD (L _ (AnnD (HsAnnotation _ annProv lHsExpr)))
26 annDecls = let L _ hsExpr = lHsExpr in
27 (annProv, hsExpr):annDecls
28 unwrapAnnD _ annDecls = annDecls
29 -- ^ Not interested in anything else, so we skip any other
30 -- declaration
31
32 tcRnModuleTcRnM :: HscEnv -> HscSource -> HsParsedModule
33 -> (Module, SrcSpan) -> TcRn TcGblEnv
34 tcRnModuleTcRnM hsc env hsc src
35 (HsParsedModule {
36 hpm_module = L loc hmod,
37 hpm_src_files = src_files
38 })
39 (this mod, prel imp loc)
40 = setSrcSpan loc $
41 do { [...]
42 tcg_env <- getGblEnv ;
43 setGblEnv (tcg_env {
44 tcg_self_boot = boot_info ,
45 tcg_ann_from_parser = slurpTopLvlAnn hmod
46 }) $ do [...]
```
**Listing 33:** Scraping and storage of top level annotations for the typechecker environment.

Now that the annotations are available as a field in TcGblEnv, they are within reach from the main function of ApplicativeDo:

```
1 rearrangeForApplicativeDo
2 :: HsStmtContext Name
3 -> [(ExprLStmt GhcRn, FreeVars)]
4 -> RnM ([ExprLStmt GhcRn], FreeVars)
5 rearrangeForApplicativeDo _ [] =
6 return ([], emptyNameSet)
   7 rearrangeForApplicativeDo _ [(one,_)] =
     return ([one], emptyNameSet)
9 rearrangeForApplicativeDo ctxt stmts0 = do
10 hscAnns <- tcg_ann_from_parser <$> getGblEnv
11 -- ^ Get the annotations from the environment
\begin{bmatrix} 12 & \dots \end{bmatrix}
```
**Listing 34:** Easy access to scraped annotations in ApplicativeDo algorithm, collected from a TcGblEnv instance at line 10.

#### **3.3.2.3 Looking up weights in ApplicativeDo**

The content of the ANN pragmas needs to always refer to *renamed* binders; this is a result of a transformation taking place in Rename, a part of the compiler that resolves local binder names to fully qualified ones. This is needed because many of the optimisations in the simplifier need to know exactly which module binders point to. One example of where this knowledge required is cross-module and cross-package inlining, a process where GHC substitutes function calls with the implementing code, a central optimisation technique putting a dent in the overhead of function calls in tight loops.

There are different kinds of names in the compiler, each with their own purpose.

- OccName is the simplest form of a name, and simply represent names as a string and from which namespace that it came. Namespaces could be for example value, type constructors or data constructors.
- RdrName comes directly from the parser and contains a OccName, together with an optional module qualifier. It is not yet processed by the renamer and could therefore be ambiguous with other RdrNames.
- Name is unique and have both scope and binding resolved. They also contain a OccName, which are not unique.

The data structure of weights and names in the ApplicativeDo algorithm is a simple list of pairs of function name together with individual weight expression. The list contains values of type RdrName, meaning the names are not unique, but as the list only contains top-level annotations from within the same module, this is not a problem since multiple definitions are anyway illegal. For faster lookups, the list is converted to a Map with the OccName from the RdrName as keys, and weight expressions as values.

The function that uses the weights in ApplicativeDo is mkStmtTreeOptimal; it needs to be able to lookup possible weight information for the statements it treats. Since the ANN pragmas are only used for top-level annotation, a statement in a doblock cannot be annotated. Therefore we only consider the top-most identifier on the right side of a bind or in a bind-less statement, called *body statement*. An identifier could either be a function application or a variable. The function getCurrentName looks up the name of the statement currently handled:

```
1 -- Gets the name of the current statement
2 getCurrentName :: Int -> Maybe Name
3 getCurrentName stmIndex = getStmNameMaybe (stmt_arr ! stmIndex)
4 where
5 getStmNameMaybe :: (ExprLStmt GhcRn, FreeVars) -> Maybe Name
6 getStmNameMaybe (L _ (stmtLR), _) = case stmtLR of
7 -- stmtLR :: StmtLR GhcRn GhcRn (LHsExpr GhcRn)
8 -- data StmtLR is defined in HsExpr.hs
9 (BodyStmt (L _ expr) _ _ _) -> getExpNameMaybe expr
10 (BindStmt _ (L _ expr) _ _ _) -> getExpNameMaybe expr
11 _ -> Nothing
12 getExpNameMaybe :: HsExpr GhcRn -> Maybe Name
13 getExpNameMaybe (HsApp (L _ expr) _) = getExpNameMaybe expr
14 getExpNameMaybe (HsVar (L _ name)) = Just name
15 getExpNameMaybe _ = Nothing
```
**Listing 35:** Finding a top-level name for a statement in a do-block

Since both Name and RdrName contains an OccName field, their OccNames are suitable for a comparison between the two data types. Therefore, a weight map can be constructed with the key in the form of an OccName with the data of the weight of an expression. After checking that it is, in fact, a valid weight annotation, the annotation payload is converted into an integer value which can be used by the ApplicativeDo algorithm. The implementation of how these weights are accessed for a certain statement is shown in Listing [36,](#page-58-0) and can be compared to the ease of use in the other approach (shown in Listing [28\)](#page-51-0).

```
1 -- The map with weights from the annotations is in scope as
2 -- weightMap :: Map (AnnProvenance RdrName) (HsExpr HcsPs)
3
4 getCurrentWeight :: Int -> Maybe Integer
5 getCurrentWeight i = join $ getWeightFromWeightExpr <$> getWeightExpr i
6 where
7 -- Does a lookup in the weight-map with the name,
      8 -- converted as a OccName, of the current statement
9 getWeightExpr :: Int -> Maybe (HsExpr GhcPs)
10 getWeightExpr i = join $ (flip Map.lookup weightMap . nameOccName)
11 <$> getCurrentName i
12 -- Converts a weight expression into a weight integer value
13 getWeightFromWeightExpr :: HsExpr GhcPs -> Maybe Integer
14 getWeightFromWeightExpr (HsPar (L _ exp)) = getWeightFromWeightExpr exp
15 -- ^ Remove parentheses
16 getWeightFromWeightExpr (HsApp (L _ varExp) (L _ valExp))
17 -- Extracts the ANN data type and check that it is a Weight
18 | maybe False isValidWeightRdrName $ extractRdrName varExp
19 = getWeightFromWeightExpr valExp
20 -- ^ Get the integer value
21 -- If the ANN data type is something else nothing is returned
22 | otherwise = Nothing
23 getWeightFromWeightExpr (HsOverLit overLit) =
24 case ol_val overLit of -- Convert to integer
25 HsIntegral i -> Just $ il_value i
26 _ -> Nothing
27 getWeightFromWeightExpr _ = Nothing
2829 extractRdrName :: HsExpr GhcPs -> Maybe RdrName
30 extractRdrName (HsPar (L _ e)) = extractRdrName e
31 -- ^ Remove parentheses
32 extractRdrName (HsVar (L _ name)) = Just name
33 extractRdrName _ = Nothing
```
<span id="page-58-0"></span>**Listing 36:** Finding the binder name for the right side of a statement found in a do-block.

## **3.4 Hacking on GHC**

The Glasgow Haskell Compiler is a complex beast and setting up a development environment can be a bit tricky. In Appendix [E](#page-104-0) we document a well working setup for upstream tracking source control, as well as setting up a properly optimised build environment locally. This was not entirely straightforward and the information was deemed useful by us for future theses focusing on GHC.

## **3.5 Compiler plugins**

The GHC plugin system at first seemed particularly suitable for collecting data from source annotations. Collecting data from source annotations via a GHC plugin would have been a nice way to avoid having to make many changes to the compiler. Unfortunately, the plugin system is too constraining, even with the big extension proposal<sup>[5](#page-59-0)</sup> that is currently under consideration.

This led to the conclusion that refactoring out things to a plugin, while still having to do GHC changes specific to that same plugin, is simply not viable. Hence, the implementation was moved inside the compiler. To document these apparent shortcomings we elaborate on this approach in Appendix [D,](#page-97-0) even though the final solution does not make use of the plugin system. The appendix is useful as a working example of how the extended plugin system can be used since there are no other examples or tutorials to be found at the time of writing (and are sparse even for the vanilla plugin system).

The issues were raised with the GHC developers for insight to the development of the proposal at  $G$ itHub<sup>[6](#page-59-1)</sup>, and taken up for further discussion on Phabricator<sup>[7](#page-59-2)</sup>.

<span id="page-59-1"></span><span id="page-59-0"></span><sup>5</sup><https://ghc.haskell.org/trac/ghc/wiki/ExtendedPluginsProposal> <sup>6</sup>[https://github.com/ghc-proposals/ghc-proposals/pull/107#](https://github.com/ghc-proposals/ghc-proposals/pull/107#issuecomment-380806941) [issuecomment-380806941](https://github.com/ghc-proposals/ghc-proposals/pull/107#issuecomment-380806941)

<span id="page-59-2"></span><sup>7</sup><https://phabricator.haskell.org/D4342#128964>

# 4

## **Results**

This thesis documents improvements to a certain model of implicit parallelism inference in GHC. A typical use of the system is shown in a working context in Section [4.2,](#page-62-0) followed by evaluation and performance tests in Section [4.3.](#page-63-0) The following is a summary of our contributions:

- An extension of the ApplicativeDo algorithm to work with non-unit statement costs in do-blocks, for more efficient parallelisation of monadic code.
- Two possible solutions on how to get costs specified by optional weight annotations in the source code to the relevant place in the compiler, each with their own advantages and drawbacks.
- A description of how to use Haxl for general parallel computation instead of only remote data fetching. This shows our improvements are applicable to more than just remote data fetching.
- Documentation of research practicalities on GHC, for the sake of future theses based on the compiler.

## **4.1 Contribution results**

This section elaborates on the actual contributions of this thesis. The accompa-nying code can be found at GitHub<sup>[1](#page-60-0)</sup>. Our commits are interleaved with merged upstream changes from the GHC developer team, but a branch comparison shows our changes by themselves <sup>[2](#page-60-1)</sup>. There is also a Docker container available for easy ex-perimentation<sup>[3](#page-60-2)</sup>, with a pre-compiled GHC sporting our changes and a pre-configured Cabal package skeleton. In the root directory of the container there is a README.txt explaining how to work with the package.

<span id="page-60-1"></span><span id="page-60-0"></span><sup>&</sup>lt;sup>1</sup>Project code repository: <https://github.com/m0ar/ghc/tree/weighted-do-stmts> <sup>2</sup>Summarized GHC changes: [https://github.com/tweag/ghc/compare/](https://github.com/tweag/ghc/compare/5b63240f9822507a33bca6c5c05462832a9f13ab...m0ar:weighted-do-stmts) [5b63240f9822507a33bca6c5c05462832a9f13ab...m0ar:weighted-do-stmts](https://github.com/tweag/ghc/compare/5b63240f9822507a33bca6c5c05462832a9f13ab...m0ar:weighted-do-stmts)

<span id="page-60-2"></span><sup>3</sup>Project container: <https://hub.docker.com/r/thune/ghc-weighted-do-stmts/>

## **4.1.1 ApplicativeDo improvements**

Our ApplicativeDo algorithm with an extended cost model successfully generates expressions with more implicit parallelism, when accurate cost information is supplied. Considering representative costs of statements, the algorithm makes better decisions and returns programs with more tactical dependencies that prioritise placing heavy computations independent of each other instead of in sequence, where possible. This increased implicit parallelism leads to faster execution of some Haxl programs, as shown in Section [4.3.2.](#page-67-0)

Our changes to the compiler never (with the small caveat explained in Section [6.1\)](#page-76-0) affect the program performance negatively, nor does it have any measurable impact on compile time compared to the original ApplicativeDo with the compilation flag -foptimal-applicative-do.

Particularly noteworthy is that our implementation is a general improvement, and agnostic to the *source* of costs; they could come from any source, but we have evaluated the path of optional programmer annotations.

## **4.1.2 Costs from programmer annotations**

Two different approaches of getting cost information from source code annotations to the ApplicativeDo algorithm have been presented. The solution utilising the ANN pragma is least intrusive to Haskell, but is slightly abusive of a GHC feature that is actually used for other things later in the pipeline. It also allows the addition of weight annotations where they have no effect, and refactoring of statements out to top-level is required.

The other approach, which is based on the parser, is less hacky, but requires changes to the language grammar and lexical analysis. On the other hand, it allows a smoother implementation of the rest of the functionality. Additionally, weight annotations are only syntactically correct on relevant do-statements and can be placed there directly without any refactoring.

Neither can infer the weight from a function call; this is a limitation and a direction for further work.

## **4.1.3 Parallelisation with Haxl**

We show how to use **Hax1** for getting automatic parallel execution of other things than data fetching; this style of coding is a bit contrived, but shows that our improvements are not only applicable to remote data fetching, but also for scheduling of top-level parallelism for other types of computation as well.

The currently published version of Haxl does not allow the user to prioritise parallelism over batching behaviour. Improvements in implicit parallelism are therefore not always used by Haxl; in some cases it can even worsen performance. However, the in-development version makes prioritisation of parallelism possible, allowing our improvements to shine.

## **4.1.4 Documentation of GHC research practicalities**

As stated earlier, this thesis is also meant to be useful as a guide for future MSc theses based on GHC, since the official documentation on internals can be a bit confusing and scattered. The appendix therefore includes documentation of:

- How to set up and work with collaborative GHC Git forks.
- Details on the Phabricator development tools and experimental branches, in combination with external git hosting.
- The use of compiler plugins, including the largely undocumented novel plugin system.
- The build system, with possible configurations and useful tricks.
- <span id="page-62-0"></span>• A mixed bag of details on the compiler pipeline.

## **4.2 System demo**

Here we will look at a practical example of how the system is used. Consider this Haxl program; it does not perform as well as expected and some of the operations are known or suspected to be more computationally heavy than others.

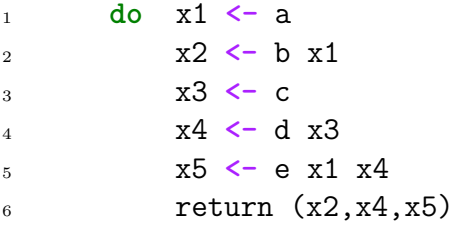

**Listing 37:** Example do-block from Marlow et al. [\[6\]](#page-0-0).

Without having to specify the execution order manually, annotations can be added to the heavy computations to give the compiler more information to work with for how to parallelise the expression, as shown in Listing [38.](#page-63-1) This can yield a differently structured expression from ApplicativeDo, prioritising on isolating heavy

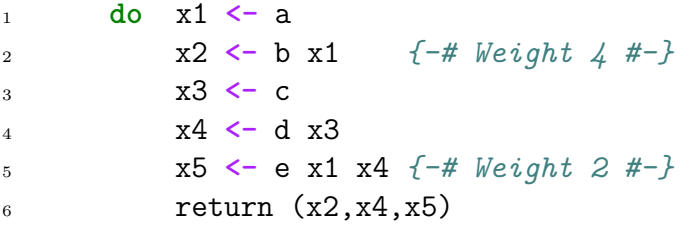

<span id="page-63-1"></span>**Listing 38:** Example do-block from Marlow et al. [\[6\]](#page-0-0), with added weight annotations.

statements from others with applicative operations, opening up for more efficient parallel runtime evaluation. How this affects the code generated within the compiler is shown in Section [4.3.1,](#page-63-2) together with performance improvements using Haxl in Section [4.3.2.](#page-67-0) It is possible to get *worse* performance by using non-representative weights, but ease of use encourages experimentation.

The running time of this particular example is 4.56 seconds without ApplicativeDo, improved to 3.67 seconds with the original implementation (24% speedup), and again improved to 2.75 seconds with correct costs. This is an improvement of 66% from not using ApplicativeDo at all, and of 33% compared to the original ApplicativeDo.

## <span id="page-63-0"></span>**4.3 Evaluation**

In this section, we show the results for analytic and empirical evaluations, as described in Section [3.2.](#page-33-0) The analytic is a theoretical evaluation where the algorithm is performed manually and the total costs for different weight configuration are scrutinised. The empirical evaluations consist of running programs using Haxl over independent runs, each with different weight configuration of statements, comparing the new and old ApplicativeDo algorithms.

## <span id="page-63-2"></span>**4.3.1 Analytic evaluation**

As described in Section [3.2,](#page-33-0) given a do-block, numerous valid rearrangements can be derived without breaking any dependencies. The method for deriving the rearrangements was described in Section [2.2.1,](#page-20-0) in which an example of a weight distribution is used to find an optimal rearrangement. In that specific example we can see a distinct improvement factor, but this is not always the case; therefore, an analytic analysis to get a better understanding is performed.

For a given program, each statement is given either weight 1, 2 or 4 and all combinations are tested exhaustively. To see how much improvement is gained compared to the original algorithm, we compare the optimal rearrangement for the weighed case to the rearrangement from the original ApplicativeDo. The weights correspond to actual run-time, this is because we evaluate the improvements to ApplicativeDo, not the weight annotation method which may can indeed be inaccurate. As stated in Section [3.1,](#page-30-0) the improved ApplicativeDo is agnostic to the *source* of costs, and programmer annotations is just one way to supply them.

To find which of the rearrangements the original ApplicativeDo returns, we compare the order in which each statement is running to the rearrangements. This process is time-consuming, and hence we do this analysis for two test programs only.

#### **4.3.1.1 Program one**

This program is the do-block from Marlow et al. [\[6\]](#page-0-0), which we have used throughout this thesis.

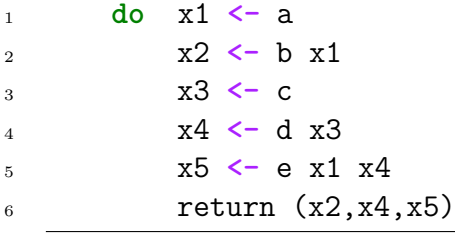

<span id="page-64-0"></span>**Listing 39:** Example do-block from Marlow et al. [\[6\]](#page-0-0).

The do-block in Listing [39](#page-64-0) gives the candidate solutions in Figure [4.1.](#page-64-1) These four rearrangements are the only valid derivable solutions of the program in Listing [39.](#page-64-0) Further splitting will give equal or less parallelism and is therefore not shown. The solution selected by the original ApplicativeDo algorithm is the rightmost figure. By exhaustively testing the different weight configurations we get the improvement factor distribution that is shown in Figure [4.2.](#page-65-0)

<span id="page-64-1"></span>
$$
\begin{array}{c}\nA \parallel B \\
C \parallel D \parallel E \\
\end{array}\n\quad\n\begin{array}{c}\nA \parallel B \parallel C \parallel D \parallel E \\
C \parallel D \parallel E \\
\end{array}\n\quad\n\begin{array}{c}\nA \parallel B \parallel D \parallel E \\
C \parallel D \parallel E \\
\end{array}\n\quad\n\begin{array}{c}\nA \parallel B \parallel \\
C \parallel D \parallel E \\
\end{array}
$$

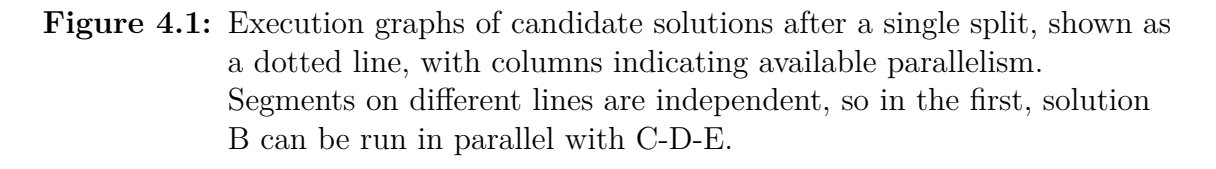

In 11% of the cases we can see an improvement over the original ApplicativeDo, and in the remaining 89% we keep the original rearrangement. Hence, performance is never worse given that the weights correspond to execution time.

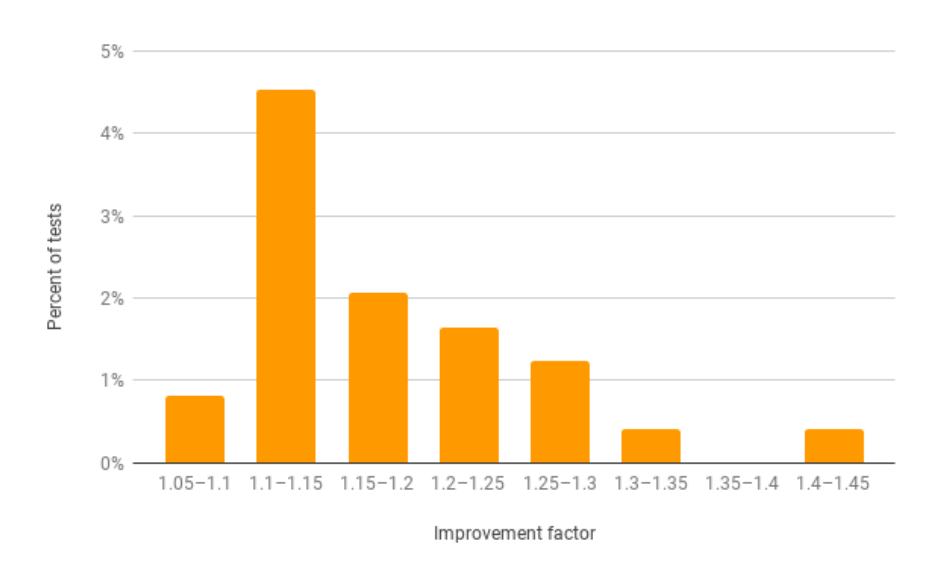

<span id="page-65-0"></span>Figure 4.2: In 11% of the cases, our algorithm outperformed ApplicativeDo. This is the distribution of the improvements.

#### **4.3.1.2 Program two**

This program, shown in Listing [40,](#page-65-1) is slightly bigger and has a more complex dependency structure than the first.

 **do** x1 **<-** a x2 **<-** d x1 x3 **<-** b x1 x4 **<-** f x2 x5 **<-** e x1 x3 x6 **<-** g x1 x3 x5  $\tau$  return  $(x4, x6)$ 

<span id="page-65-1"></span>**Listing 40:** Example do-block for analytic evaluation.

The five rearrangements in Figure [4.3](#page-66-0) are the only valid derivable solutions of the program in Listing [40.](#page-65-1) Further splitting will give less parallelism and are therefore not shown. The rearrangement returned by the original ApplicativeDo algorithm is the rightmost solution. By exhaustively testing the different weight configurations we get the improvement factor distribution shown in Figure [4.4.](#page-66-1)

A D B F E G A D B E G F A D B E G F A D E G B F A D E G B F

<span id="page-66-0"></span>**Figure 4.3:** Execution graphs of candidate solutions after multiple splits, shown as a dotted lines, with columns indicating available parallelism. Segments on different lines are independent, so in the top left execution graph, solution F can be run in parallel with E-G.

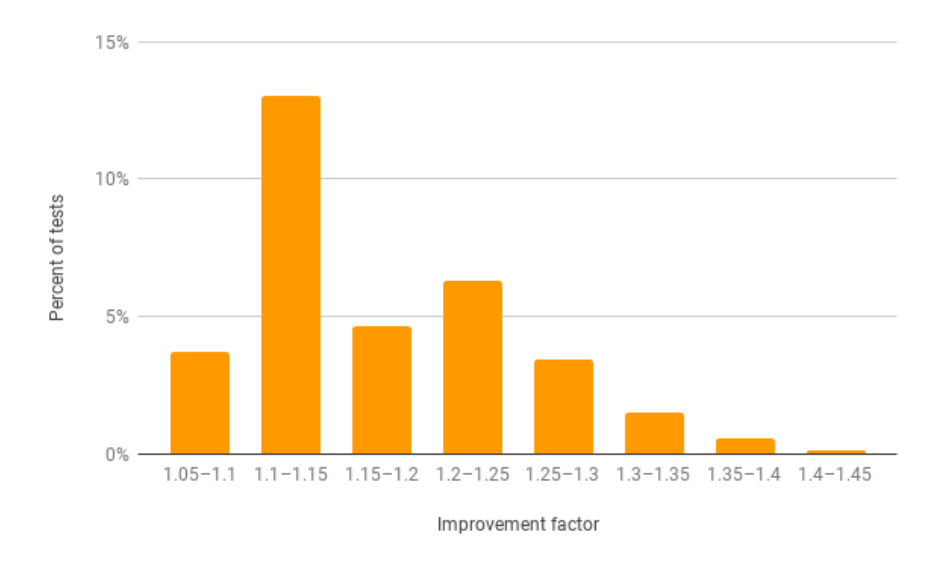

<span id="page-66-1"></span>**Figure 4.4:** In 33% of the cases, our algorithm outperformed ApplicativeDo. This is the distribution of the improvements.

Here, in 33% of the cases give an improvement. The remaining 67% keeps the original rearrangement and thus performance is never worse than the original algorithm, given that the weights correspond to execution time.

#### **4.3.1.3 Effects of incorrect costs**

The previous evaluation worked under the assumption that the cost and evaluation time for an expression matched. Since performance is affected by faulty costs, an evaluation of the maximal decrease in performance is described in this section. The source of these costs is arbitrary, and different techniques for getting them may have different accuracy.

As in the previous evaluation, for a given program, each statement is given either

weight 1, 2 or 4 and all combinations are tested exhaustively. To see how much the performance can decrease compared to the original algorithm, the worst possible rearrangement for the weighed case is compared to the original ApplicativeDo rearrangement.

Figures [4.5](#page-67-1) and [4.6](#page-67-2) show the maximal decrease factor for program one and two, respectively.

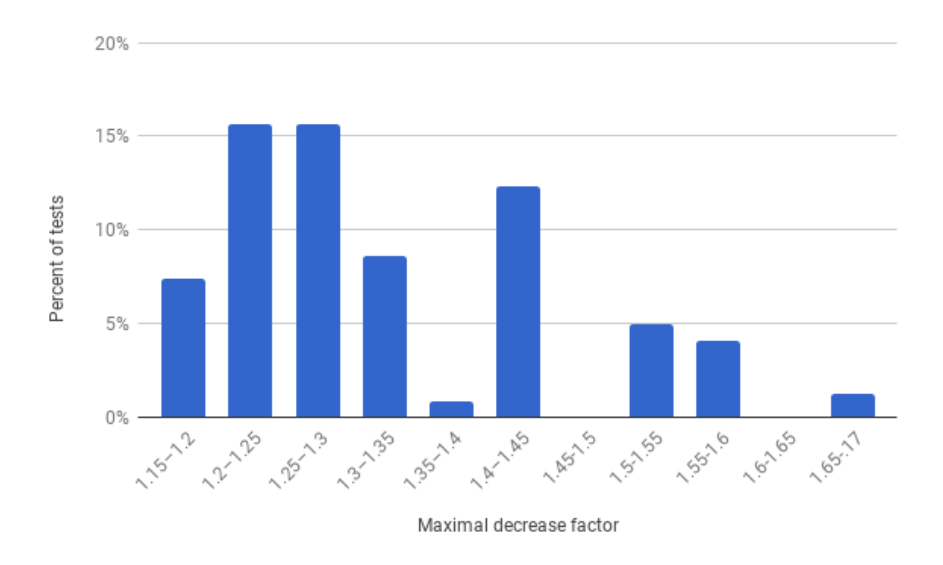

<span id="page-67-1"></span>**Figure 4.5:** For the same weight distributions tested earlier, this figure shows the performance *decrease* factors for the *worst* possible desugarings of program one.

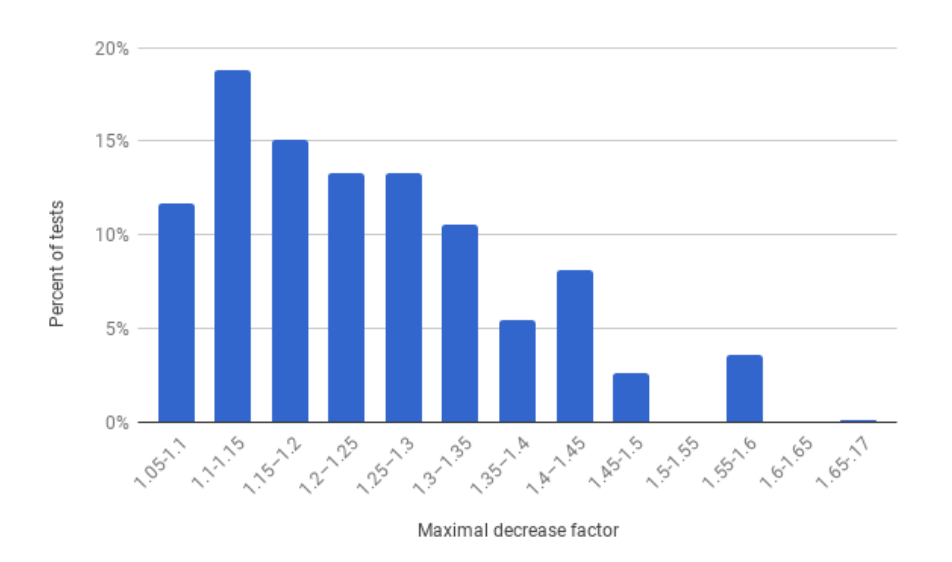

<span id="page-67-2"></span><span id="page-67-0"></span>**Figure 4.6:** For the same weight distributions tested earlier, this figure shows the performance *decrease* factors for the *worst* possible desugarings of program two.

## **4.3.2 Empirical evaluation**

As described in Section [3.2.2,](#page-38-1) Haxl can be used for arbitrary computation, not only remote data fetching. We define pure benchmarking functions with a fixed evaluation time; these functions are combined in do-blocks and then desugared by the improved ApplicativeDo. A series of experiments will test the performance of a Haxl program containing functions with scalable complexity, so each test instance has a different computational complexity of each statement. Each program is compiled using both our improved and the original ApplicativeDo, and the runtime performance is compared in 15 random statement weight distributions on a 2-core CPU (Intel Core i5-4210U @ 1.70GHz). For reproduction purposes, the evaluation time factors in the 15 tests are listed in Table [4.1.](#page-71-0)

#### **4.3.2.1 Tests for program one**

This program is the do-block from the Marlow et al. [\[6\]](#page-0-0), which is a simple do-block used throughout this thesis.

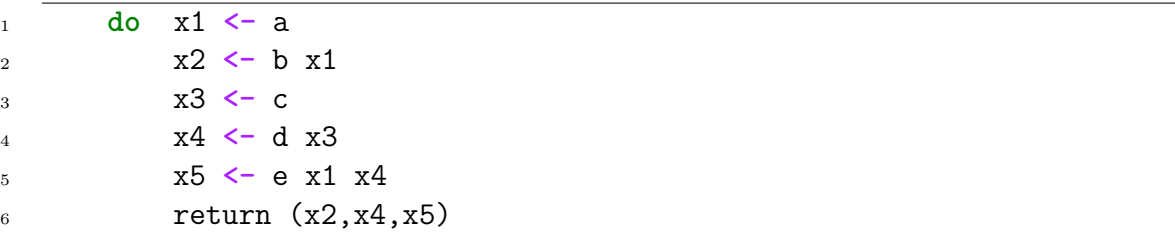

**Listing 41:** Example do-block from Marlow et al. [\[6\]](#page-0-0).

Compiling and running the program using the 15 different weight distributions with and without the improvements in ApplicativeDo, we get the following result:

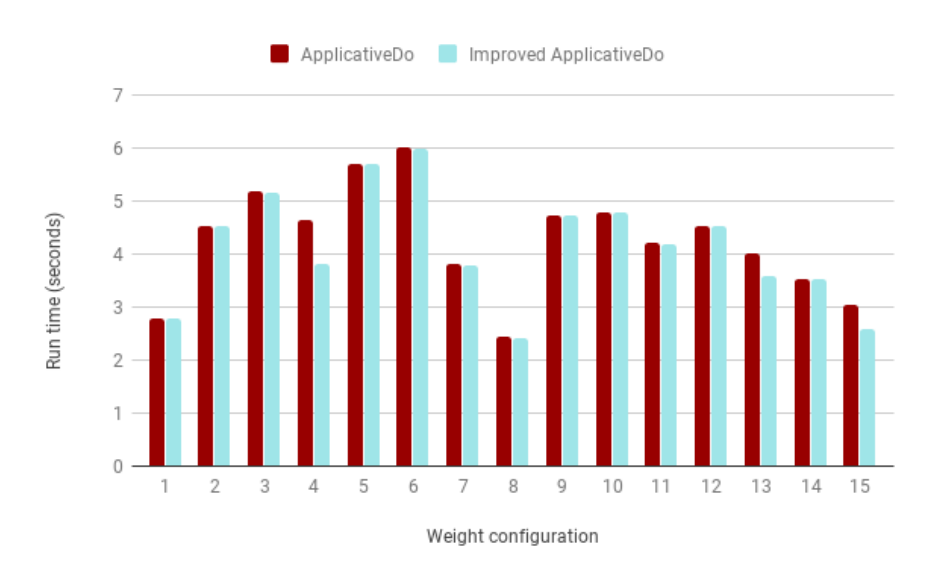

**Figure 4.7:** Test 4, 13 and 15 gains significant improvements compared to the original.

#### **4.3.2.2 Tests for program two**

This program, shown in Listing [40,](#page-65-1) is slightly bigger and has a more complex dependency structure than the first.

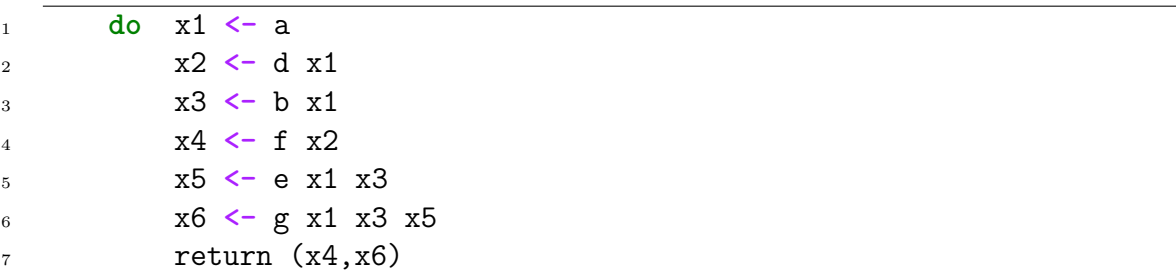

**Listing 42:** Example do-block for analytic evaluation.

Compiling and running the program using the 15 different weight distributions with and without the improvements in ApplicativeDo, we get the following result:

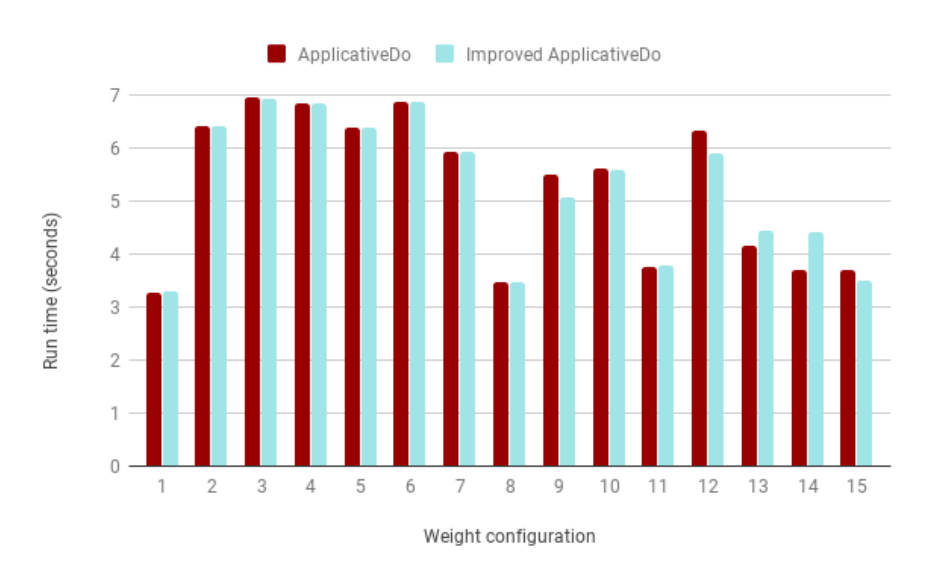

**Figure 4.8:** Both tests 9 and 12 have a significant improvement in runtime while tests 13 and 14 have significantly worse performance. The reason for this is elaborated upon in Section [6.1.](#page-76-0)

#### **4.3.2.3 Tests for program three**

This program is a permutation of 14 functions each named *a-n*. The dependencies for each function is randomly selected from the previously bound variables. This results in a large and, from our part, unbiased program well suited for a test.

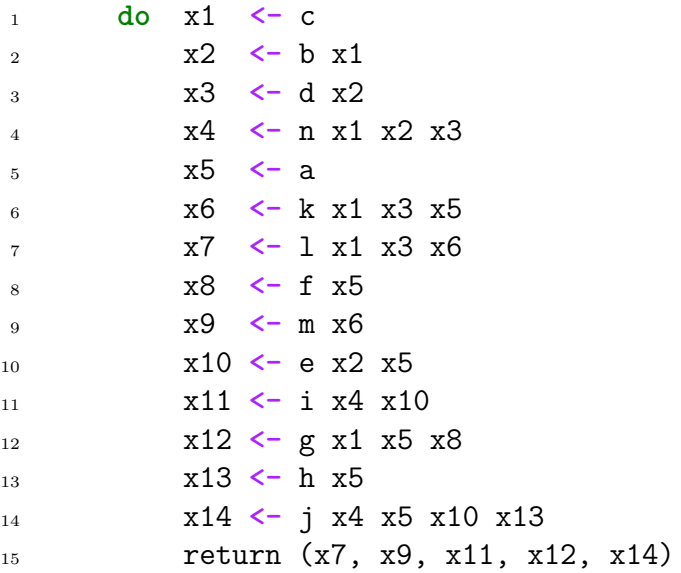

Listing 43: A permutation of functions a-n with randomised dependencies.

Compiling and running the program using the 15 different weight distributions with and without the improvements in ApplicativeDo, we get the following result:

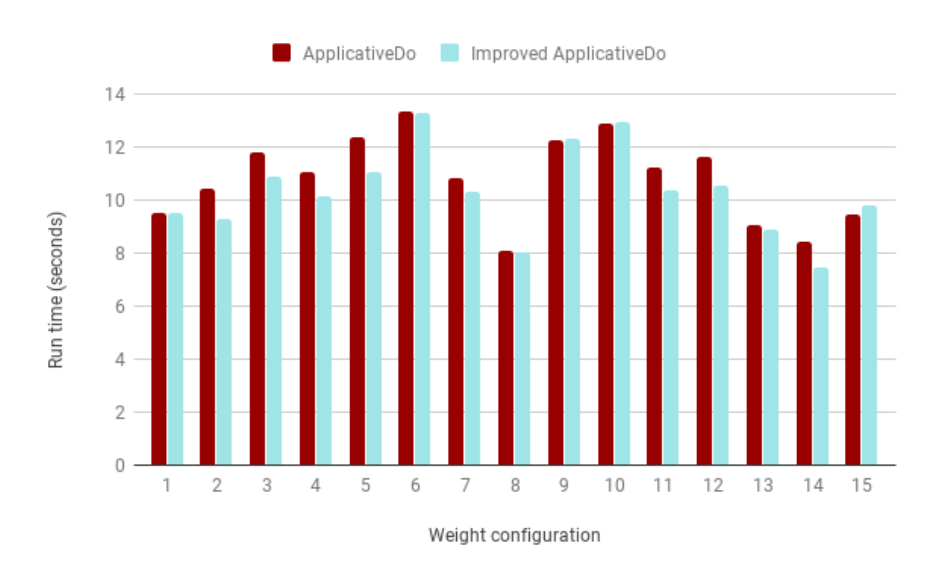

Figure 4.9: Tests 2, 3, 4, 5, 11, 12 and 14 have a significant improvement in runtime. Test 15 has worse performance; the reason for this is elaborated upon in Section [6.1.](#page-76-0)

| <b>Test</b>      | $\mathbf{a}$   | b              | $\overline{c}$ | $\rm d$        | e              | f              | g              | h              | i              | j              | k              |                | m              | $\mathbf n$    |
|------------------|----------------|----------------|----------------|----------------|----------------|----------------|----------------|----------------|----------------|----------------|----------------|----------------|----------------|----------------|
| 1                | 1              | $\overline{2}$ | 1              | $\overline{2}$ | $\overline{2}$ | 2              | $\overline{2}$ | 1              | 4              | 4              | 4              | 4              | 1              | $\mathbf{1}$   |
| $\overline{2}$   | 1              | 4              | $\overline{2}$ | $\overline{2}$ | 4              | 1              | 4              | $\overline{2}$ | $\mathbf{1}$   | 1              | $\overline{2}$ | $\mathbf{1}$   | $\overline{1}$ | 4              |
| 3                | 4              | 4              | 4              | 4              | $\overline{2}$ | 1              | 4              | 4              | $\overline{1}$ | 1              | 1              | 1              | 1              | 1              |
| 4                | 4              | 4              | 1              | 1              | $\overline{2}$ | 1              | 4              | 1              | $\overline{4}$ | 4              | $\overline{4}$ | 1              | 1              | $\overline{2}$ |
| 5                | 4              | $\overline{4}$ | $\overline{4}$ | $\overline{2}$ | $\overline{4}$ | 1              | $\mathbf 1$    | $\overline{2}$ | $\mathbf 1$    | $\overline{4}$ | $\overline{2}$ | $\mathbf{1}$   | $\overline{2}$ | 1              |
| 6                | 4              | 4              | 4              | $\mathbf{1}$   | $\overline{4}$ | $\overline{2}$ | $\overline{2}$ | $\overline{4}$ | $\overline{2}$ | $\overline{2}$ | $\overline{4}$ | 4              | $\overline{2}$ | $\overline{2}$ |
| 7                | $\overline{2}$ | $\overline{2}$ | $\overline{2}$ | $\overline{2}$ | $\overline{4}$ | 1              | 4              | $\overline{2}$ | 4              | 1              | 1              | 4              | 4              | 4              |
| 8                | $\overline{2}$ | $\mathbf{1}$   | $\mathbf{1}$   | $\overline{2}$ | $\overline{2}$ | 1              | 1              | $\overline{2}$ | $\overline{1}$ | $\overline{2}$ | 4              | $\overline{2}$ | $\overline{2}$ | $\mathbf{1}$   |
| $\boldsymbol{9}$ | $\overline{2}$ | $\overline{2}$ | $\overline{4}$ | 4              | $\overline{2}$ | $\overline{4}$ | $\overline{2}$ | $\overline{4}$ | 1              | 1              | $\overline{2}$ | 4              | 4              | $\overline{2}$ |
| 10               | $\overline{2}$ | 4              | 4              | 4              | $\overline{2}$ | $\overline{2}$ | 4              | $\overline{2}$ | 1              | 1              | 4              | 1              | 4              | $\overline{2}$ |
| 11               | 1              | 1              | 4              | $\mathbf{1}$   | $\overline{4}$ | $\overline{4}$ | $\overline{2}$ | $\overline{4}$ | $\overline{4}$ | $\overline{4}$ | $\overline{2}$ | 1              | 1              | $\overline{2}$ |
| 12               | 4              | 4              | 4              | $\mathbf{1}$   | 1              | 4              | $\overline{2}$ | 1              | $\mathbf 1$    | $\overline{2}$ | 4              | $\overline{2}$ | $\mathbf{1}$   | $\overline{2}$ |
| 13               | 2              | 4              | 1              | $\overline{2}$ | $\overline{2}$ | 1              | 1              | 4              | 4              | 1              | 1              | 4              | $\mathbf 1$    | $\overline{2}$ |
| 14               | $\overline{2}$ | 1              | $\overline{2}$ | 1              | 4              | $\overline{2}$ | 1              | 1              | $\overline{2}$ | $\overline{2}$ | 4              | $\overline{2}$ | $\mathbf{1}$   | $\mathbf{1}$   |
| 15               | 1              | $\overline{4}$ | $\mathbf{1}$   | $\overline{2}$ | $\mathbf{1}$   | $\overline{2}$ | 1              | $\overline{4}$ | $\overline{4}$ | $\overline{2}$ | $\overline{2}$ | $\mathbf 1$    | $\overline{2}$ | $\overline{2}$ |

<span id="page-71-0"></span>Table 4.1: Evaluation time factor for functions a,b...n
# **Related Work**

### <span id="page-72-2"></span>**5.1 Inferring type size**

The paper *Automating Sized-Type Inference and Complexity Analysis* [\[9\]](#page-0-0) gives a model for inferring a size of a computation in its type. A common example of such a sized type is a vector with type-level size, as found in the fixed-vector package.<sup>[1](#page-72-0)</sup> The paper constructs a new type system with size analysis capabilities and type inference rules for the same, but in particular a *ticking monadic transformation* is further developed; it was first introduced in the paper *Denotational Cost Semantics for Functional Languages with Inductive Types* [\[10\]](#page-0-0). The idea is to use an *indexed monad*, where the types allow for an additional parameter that can be incremented every time the value is involved in a computation.

This can be used as an approximation of the run time complexity of a program, which is of relevance to this project. This estimate is not directly translatable to the wallclock time requirement of a computation but does give a complexity *indication*; this could be useful as inferred weights for the desugaring in ApplicativeDo.

Avanzini and Lago [\[9\]](#page-0-0) implements this in an abstract language, but Gissurarson started some work on a Haskell implementation during his MSc thesis, where this basic ticking transformation is applied to monadic computations [\[11\]](#page-0-0). However, limitations in the Haskell type system prevented this to mesh neatly with ordinary monads, as described by him in the GHC proposal issue at GitHub.<sup>[2](#page-72-1)</sup>

## <span id="page-72-3"></span>**5.2 Thunk-based implicit parallelism**

In the paper *Feedback Directed Implicit Parallelism* [\[12\]](#page-0-0), Harris and Singh develop a system for automatic parallelism in Haskell programs by investigating GHC thunking behaviour during profiling. The idea is to have a pool consisting of a low-priority worker-thread per physical core instead of the original GHC thunking behaviour.

<span id="page-72-0"></span><sup>1</sup>fixed-vector: <https://hackage.haskell.org/package/fixed-vector-1.1.0.0>

<span id="page-72-1"></span><sup>2</sup>OverloadedDo proposal: <https://github.com/ghc-proposals/ghc-proposals/pull/78>

These can steal thunks from other threads, using core idle time for automatic parallel evaluation of expressions.

These thunks, however, are of high value to evaluate in parallel only if they are heavier than the overhead of book-keeping the whole process. To decide on whether or not a thunk might be worth evaluating in parallel, they track the CPU cycle counter for thunk allocation sites in a profiling run, selecting series of thunks with a high mean evaluation time for speculative parallelism. This two-fold approach is what the paper title refers to with *feedback directed*.

The paper presents both a simulated limit study with real-world constraints such as the number of cores, cache and memory behaviour, et cetera ignored to find an upper limit to what the approach can theoretically allow, as well as actual empirical comparisons with the GHC 6.6 spark implementation using par. The limit study shows great promise. In the practical setting the method in the paper has a great deal of overhead, so for small thunk sizes, it is easily outperformed by the original thunk sparking mechanism. After a certain average thunk size, however, feedback directed implicit parallelism reaches a near-optimal speedup.

The reasons for the increased overhead is that with work stealing there are problems that need to be mitigated: preventing IO to be executed in a different order than intended, managing the speculative worker threads, organising the pool of sparked thunks, and handling thunk locks to prevent duplicate evaluation. The last of which is a particularly interesting improvement to the vanilla sparking behaviour since it minimises the risk of fizzled sparks. Both approaches work well between certain ranges of thunk sizes, so the paper concludes that a combination probably would work well in most cases.

Our work prioritises structuring code generated from do-blocks, if the evaluation of a resulting <\*> operator then has more cost-balanced arguments, we believe this could positively impact the effect of the system described in the paper.

# **5.3 Schemik: an implicitly parallel language**

Petr Krajča and Vilém Vychodil have through a series of papers investigated a language evaluation model for implicit parallelism. In *Data Parallel Dialect of Scheme: Outline of The Formal Model, Implementation, Performance* [\[13\]](#page-0-0) we find a description of Schemik, a strict, stack based, implicitly parallel functional language with an execution model based on a pushdown automaton.

During interpretation of a program, an independent scheduler entity sifts through the execution stack for things deemed suitable for parallel evaluation, spawning lightweight threads for this purpose. There is an accompanying implementation showing the feasibility of the project available on the project home page at Source-

forge[3](#page-74-0) . The representation of the evaluation semantics by an automaton allows proving determinism of programs, independently of scheduler parallelisation.

In *Software Transactional Memory for Implicitly Parallel Functional Language* [\[14\]](#page-0-0), this model is further extended with software transactional memory (STM) to allow parallelisation of programs with side-effects. STM does not have to be used directly by the programmer but is used in the backend during evaluation. This is used to make sure each parallel evaluator has consistent memory during execution: when a parallel job is done executing, memory changes are committed to the program-global memory through STM, which through a case-analysis handles possible collisions. The most severe such collision is when a parallel thread has written to something during reads from a later thread. This is resolved by re-running the later computation with a new STM snapshot of the state, since the *real* evaluation order is specified by the order of arguments. The paper does no extensive analysis of the time consumption of this approach, but a small handful of benchmarks show positive indications.

In *Incremental JIT Compiler for Implicitly Parallel Functional Language* [\[15\]](#page-0-0), a Just-In-Time (JIT) compiler is added to the model. The basis of doing so is that the interpreted nature of Schemik has heavy overhead, and by doing on-the-fly compilation of assumed costly expressions, great speedups are gained. This evaluation of compilation-worthiness is not described to any bigger extent, but is said to be based on: *lists, or lists fulfilling further criteria, such as containing sub-lists or user-defined functions*.

# **5.4 Data parallel languages**

The area of data parallel languages is growing, and related to this thesis in the way they enable working with parallel computation with low programmer overhead. However, these languages can seldomly be referred to as widely-adopted, general purpose languages in contrast to Hasklell. The NESL [\[16\]](#page-0-0) language was one of the pioneering ones that allow nested data parallelism primitively and a similar approach has been taken by the more recent developments of Futhark [\[17\]](#page-0-0), which has extended the possibilities in an impressive fashion.

Data Parallel Haskell [\[18\]](#page-0-0) is a project aiming to enable nested data parallelism for multi-core CPU computation in Haskell. There is basic support, but the project has since run out of funding; hopefully, community efforts allow this development to continue. Accelerate [\[19\]](#page-0-0) brings data parallel GPU computation to Haskell through high-level array operations but does not support nested parallelism, additionally it requires explicit use of parallel computation functions.

NVIDIA has also done advances in this field with the functional, data parallel lan-

<span id="page-74-0"></span><sup>3</sup>Shemik project page: <http://schemik.sourceforge.net/>

guage NOVA [\[20\]](#page-0-0). NOVA shows impressive performance for both multi-core CPUs as well as GPUs but is always compared to CUDA C and parallel C, in the setting of raw computer graphic algorithms.

6

# **Discussion and conclusion**

Benchmarks in the evaluation section show that the extension of the ApplicativeDo cost model indeed allows for greater performance in many cases. In general, it seems our enhancements give better results with more complex do-blocks; more statements and dependencies means more possible solutions to decide between.

The analytic tests of programs in sections [4.3.1.1](#page-64-0) and [4.3.1.2](#page-65-0) both show improvements, but the longer program outperforms ApplicativeDo in three times as many cases. The empirical evaluation also seems to support this hypothesis; the shorter programs in sections [4.3.2.1](#page-68-0) and [4.3.2.2](#page-69-0) show significant improvements to execution time in 20% and 13% of the cases, respectively, while in the longer program evaluated in Section [4.3.2.3](#page-70-0) we see it in 53% of the cases.

#### **6.1 Peculiar data points in evaluation**

There are a few places of particular interest in the empirical data; here we will discuss these cases.

**Test program 2** Running the program in Section [4.3.2.2](#page-69-0) sometimes show *worse* performance when desugared by our algorithm, specifically in cases 13 and 14. We scrutinised the generated code in these cases, and found that the two algorithms return different rearrangements that represent the same cost. We get different rearrangements because of the split optimisation shortcut described in Section [3.1.1;](#page-31-0) the shortcut does not trigger in our algorithm in these cases.

The reason that the vanilla ApplicativeDo code then runs faster in this case is that it happens to trigger a performance optimisation later in the simplifier; the shortcut in ApplicativeDo does not affect runtime by itself and is just a way to speed up the desugaring algorithm.

It is possible that this effect is hidden in more of the test cases, creating some noise in the data; there is however no reason to suspect that this is not equally likely to happen the other way around. For the particular cases above this explanation was verified by turning off GHC optimisations, but re-running *all* of the tests would be too time-consuming so this argument will have to suffice.

**Test program 3** In test case 15 we see a slight decrease in performance with the code desugared by our algorithm. This program is more complex, and the desugarer generates a segment with three statements connected by applicatives. Haxl schedules this in three threads, and our test machine only has two cores. This slight worsening is therefore explained by threading overhead.

# <span id="page-77-0"></span>**6.2 Weight annotations**

The optional programmer weight annotations work well in practice. Particularly the implementation based on the GHC lexer and parser is neat to use. This part of the thesis was investigated for two purposes:

- Enabling a way to provide correct costs for evaluation of the new and improved ApplicativeDo algorithm.
- Exploring the practicality of using programmer annotations to affect an underlying model for implicit parallelism.

The first purpose was fulfilled nicely; by defining functions with known relative computational costs and annotating them accordingly, a fair evaluation of the improvements of ApplicativeDo could be done.

For the second purpose, the conclusion is that annotating is a nice method of affecting the implicit parallelism from the desugarer, with very little programmer overhead. There are however some usability issues. Firstly, estimation of evaluation times of Haskell expressions is notoriously difficult for a number of reasons. For one, lazy evaluation makes it hard to figure out exactly when evaluations take place, if at all. Another reason is that there are a lot of performance optimisations in the compiler which are difficult to determine if they will trigger, and if so, how they are going to affect the results. These are some examples of such automatic optimisations that are difficult to predict:

- Fusion, the removal of intermediate data structures. This is also referred to as *deforestation*.
- Common subexpression elimination, restructuring of code to prevent unnecessary evaluation of shared expressions.
- Inlining, preventing overhead from function calls by substituting the implementation.
- Strictness analysis, trying to figure out which expressions are definitely going to be needed to bypass certain laziness overhead.

#### **6.2.1 Using GHC profiling for weight insights**

To help mitigate the difficulty of estimating runtime requirements, the programmer can make use of the GHC profiling tools<sup>[1](#page-78-0)</sup>. This way one can do a test run of the program without weights, inspect the relative evaluation times of the different statements, add corresponding weights and see if it makes a difference.

Using the SCC pragma (abbreviation for "Set Cost Centre"), the programmer can track the evaluation time of particular expressions.<sup>[2](#page-78-1)</sup> This pragma can take an additional name parameter, making identification in the profiling dump easy.

#### **6.3 When we see improvements**

It seems that the extension of ApplicativeDo is more likely to give desired improvements over the original when desugaring a bit longer functions with several possible rearrangements. From inspecting which particular weight configurations indeed reach a lower cost in our algorithm in the analytic tests, we conclude that no effect is seen when the weight distribution is close to uniform, because this works similarly to the unit cost model. We can also see that in all of the cases that we *do* see improvements, the weight distributions are uneven. This makes sense because the bigger the relative difference between statements weights, the less accurate is the unit cost model.

So we know do-blocks need to be somewhat complex for the improvements to shine, but how does typical Haxl code look? Haxl is very new and there are no large open-source projects using it at time of writing. However, mPowered Solutions<sup>[3](#page-78-2)</sup> use Haxl in one of their products, and have been kind enough to let us analyse parts of their code base. Unfortunately, this project was not written in such a way that it will be affected at all by ApplicativeDo. All data fetches are independent and explicitly connected with applicative operations in big chunks. There is no need for do-notation in the implementation, and they already get good performance from Haxl because the fetches are always independent.

Facebook is most likely the biggest user of Haxl and the library was developed by them. Unfortunately it was not possible to get access to production code, but in the paper *There Is No Fork* [\[7\]](#page-0-0) some statistics about the Haxl code base at Facebook is presented; Figure [6.1](#page-79-0) shows some of these results. The data comes from running a random sample of 10000 requests from the production system Sigma, a rule engine used to detect malicious content.

<span id="page-78-0"></span> ${}^{1}$ GHC profiling: [https://downloads.haskell.org/~ghc/latest/docs/html/users\\_guide/](https://downloads.haskell.org/~ghc/latest/docs/html/users_guide/profiling.html) [profiling.html](https://downloads.haskell.org/~ghc/latest/docs/html/users_guide/profiling.html)

<span id="page-78-1"></span><sup>2</sup>Cost centre profiling: [https://downloads.haskell.org/~ghc/latest/docs/html/users\\_](https://downloads.haskell.org/~ghc/latest/docs/html/users_guide/profiling.html#inserting-cost-centres-by-hand) [guide/profiling.html#inserting-cost-centres-by-hand](https://downloads.haskell.org/~ghc/latest/docs/html/users_guide/profiling.html#inserting-cost-centres-by-hand)

<span id="page-78-2"></span><sup>3</sup>mPowered Solutions: <https://mpowered.co.za/>

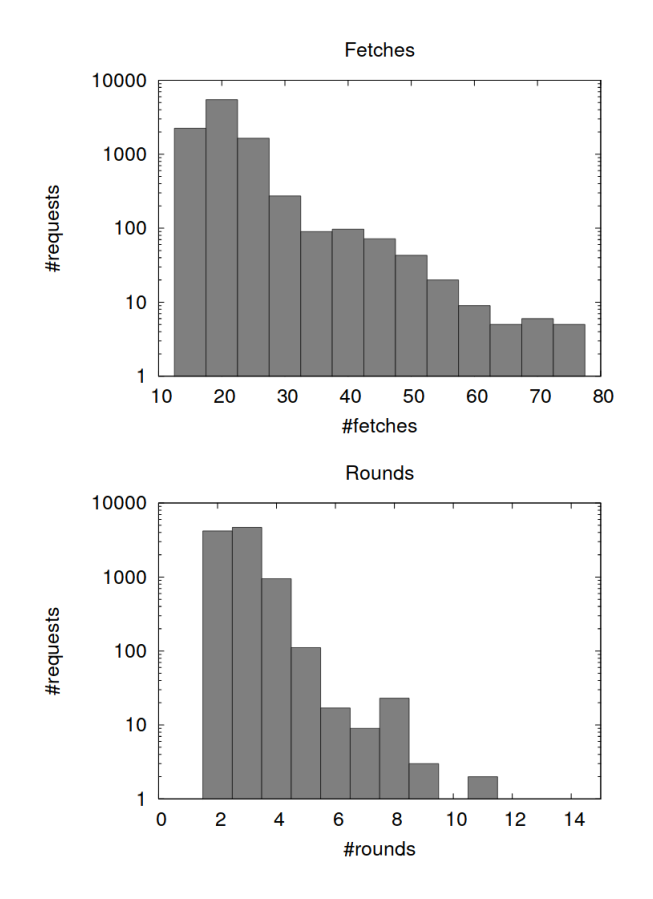

<span id="page-79-0"></span>**Figure 6.1:** Haxl statistics from Facebook. Re-published from *There Is No Fork* [\[7\]](#page-0-0) with author permission.

We can see that they all perform *at least* 10 fetches, but sometimes up towards 80. The fetches are always performed in at least 2 rounds, but sometimes up to 11; this indicates that there is indeed a lot of dependencies in the code, since otherwise they could all be performed in the same round. The paper discusses relatively small differences in latency between these requests, even though there are heavy outliers. However, Marlow references use of Haxl in a build system [\[21\]](#page-0-0), which indeed seems like a case with heavily differing time requirements for each operation.

From this we conclude that this industry application of Haxl probably could benefit from our improved ApplicativeDo.

#### **6.4 Future work**

In this section we will expand on ideas that would further explore the neighbourhood of our work. Both ways to expand the annotative approach, as well as other sources for costs, are proposed. In particular, benchmarking on actual production code would be insightful, or at least on more parallel machines. Haxl is still very new, so there are unfortunately not much open-source code available.

#### **6.4.1 Function weight inference**

As our implementation of weight annotation currently works, calling a function in a do-statement cannot infer the weight from annotations in the definition of that function. This would be a worthwhile extension of the current implementation, but one thing is still unclear. Consider the code in Listing [44;](#page-80-0) since the weight annotation used in subfunction are relative to its other statements, we are not sure of how to use that total cost of 3, in relation to the statements in mainFunction.

```
1 subfunction :: GenHaxl a
2 subfunction = do
3 a <- something {-# Weight 2 #-}
4 somethingLighter a
5
6 mainFunction :: GenHaxl a
  7 mainFunction = do
8 a <- subfunction
9 computeResult a
```
#### <span id="page-80-0"></span>**Listing 44:** When inferring the weight of a function call in mainFunction, whether it is fair to use the total cost of three from subfunction depends on the relative weight of computeResult.

A possible path for inferring the weight from a function definition, that we did not have time to explore, is through source-to-source transformations. The packages <code>haskell-src-exts $^4$  $^4$ </code> and <code>haskell-names $^5$  $^5$ </code> can be used to parse and rename the  $\,$ module while doing the additional analysis.

#### **6.4.2 Type-based weight inference**

The method of annotating as a basis for the cost model can, as described in Section [6.2,](#page-77-0) be prone to error since a wrong estimate of run time can lead to a worsening of ApplicativeDo. Therefore, other means of getting the cost information into the ApplicativeDo algorithm would be an interesting research subject.

One way of getting weight information could be using sized typed functions; Krajča and Vychodil saw good results when deciding upon speculative parallelism based on the type of value [\[13\]](#page-0-0). Size information like that, found in Vector and similar data structures, could help decide if parallel evaluation would be worth the effort. Worth noting is that both laziness and infinite data structures complicate things in the Haskell setting.

<span id="page-80-1"></span><sup>4</sup><https://hackage.haskell.org/package/haskell-src-exts>

<span id="page-80-2"></span><sup>5</sup><https://hackage.haskell.org/package/haskell-names>

Another way could be through size type inference, as explained in Section [5.1,](#page-72-2) where a function with a greater inferred size may be given a greater cost and vice versa. This is a very new, but nevertheless interesting path.

#### **6.4.3 Investigating interoperation with thunk-based automatic parallelism**

The paper *Feedback Directed Implicit Parallelism* [\[12\]](#page-0-0) presents a promising take on implicit parallelism which may be affected by our improvements, as described in Section [5.2.](#page-72-3) The system is implemented for GHC 6.6, before ApplicativeDo was conceived. This is unfortunate because it is not possible to investigate how they work together without porting the implementation to a more recent GHC version, so further work is needed.

#### **6.4.4 A more general library for executing implicit parallelism**

Currently, Haxl is, to our knowledge, the only library that can make use of the implicit parallelism of applicative expressions. Unfortunately, Haxl can only make use of implicit parallelism between operations encoded as data fetches with its primitives. Since ApplicativeDo generates applicative expressions, new means of using implicit parallelism could increase the usability for ApplicativeDo and would be a step closer to fundamental automatic parallelism.

The task to make automatic parallelism is complicated even though the parallelism is there for the taking, because of the well-known problems of overhead that occur when parallel scheduling becomes too fine-grained. Perhaps a way to handle it in this specific case could be through using a low priority thread per core together with work stealing, in a similar way as described by Harris and Singh [\[12\]](#page-0-0).

# **6.5 Conclusion**

Our research questions, as presented in the introduction of Section [2.3,](#page-25-0) are:

- Can we extend the ApplicativeDo algorithm to make better decisions, given information about statement evaluation cost?
- How can we provide the ApplicativeDo algorithm with this cost information, with minimal programmer overhead?

For the former, we have shown how the cost model can be extended to work with

non-unit statement costs. The results show that we indeed see improvements, both under analytic reasoning and empirical, wall-clock runtime evaluation using Haxl.

For the latter, we have investigated the path of optional programmer weight annotations on do-statements. It is a simple way to get cost information to the compiler and ApplicativeDo algorithm, without having to do anything else than specify the relative cost for the statement with a short pragma. The main issue with this approach seems to be that estimating the actual evaluation time can be difficult in Haskell, but experimentation is easy and the GHC profiling tools can provide assistance.

As further work, we suggest both extensions to our annotative approach as well as a direction using type analysis; this has been shown to be a promising approximation in related research. To mitigate the risk of depending too much on a single solution that may have its drawbacks, a suitable way forward may be a combination of the two. We also hope to see further developments in parallel execution of independent expressions like in Haxl, but in a more general setting. Perhaps interoperation with thunk-based automatic parallelism is a particularly interesting path.

# **Bibliography**

- [1] S. P. Jones, C. Hall, K. Hammond, W. Partain, and P. Wadler, "The glasgow haskell compiler: a technical overview," in *Proc. UK Joint Framework for Information Technology (JFIT) Technical Conference*, vol. 93, 1993.
- [2] S. P. Jones, *Haskell 98 language and libraries: the revised report*. Cambridge University Press, 2003.
- [3] M. Lipovaca, *Learn you a haskell for great good!: a beginner's guide*. No Starch Press, 2011.
- [4] G. Hutton, *Programming in Haskell*. Cambridge University Press, 2016.
- [5] P. Wadler, "The essence of functional programming," in *Proceedings of the 19th ACM SIGPLAN-SIGACT Symposium on Principles of Programming Languages*, POPL '92, (New York, NY, USA), pp. 1–14, ACM, 1992.
- [6] S. Marlow, S. Peyton Jones, E. Kmett, and A. Mokhov, "Desugaring haskell's do-notation into applicative operations," in *Proceedings of the 9th International Symposium on Haskell*, Haskell 2016, pp. 92–104, 2016.
- [7] S. Marlow, L. Brandy, J. Coens, and J. Purdy, "There is no fork: An abstraction for efficient, concurrent, and concise data access," in *ACM SIGPLAN Notices*, vol. 49, pp. 325–337, ACM, 2014.
- [8] A. Ranta, *Implementing programming languages. An introduction to compilers and interpreters*. College Publications, 2012.
- [9] M. Avanzini and U. D. Lago, "Automated sized-type inference and complexity analysis," in *Proceedings 8th Workshop on Developments in Implicit Computational Complexity and 5th Workshop on Foundational and Practical Aspects of Resource Analysis, DICE-FOPARA@ETAPS 2017*, pp. 7–16, 2017.
- [10] N. Danner, D. R. Licata, and R. Ramyaa, "Denotational cost semantics for functional languages with inductive types," in *ACM SIGPLAN Notices*, vol. 50, pp. 140–151, ACM, 2015.
- [11] M. Gissurarson, 2017-11-23. Private communication.
- [12] T. Harris and S. Singh, "Feedback directed implicit parallelism," in *ACM SIG-PLAN Notices*, vol. 42, pp. 251–264, ACM, 2007.
- [13] P. Krajca and V. Vychodil, "Data parallel dialect of scheme: outline of the formal model, implementation, performance," in *Proceedings of the 2009 ACM symposium on Applied Computing*, pp. 1938–1939, ACM, 2009.
- [14] P. Krajca and V. Vychodil, "Software transactional memory for implicitly parallel functional language," in *Proceedings of the 2010 ACM Symposium on Applied Computing*, pp. 2123–2130, ACM, 2010.
- [15] P. Krajca, "Incremental jit compiler for implicitly parallel functional language," in *Computer Science and Information Systems (FedCSIS), 2013 Federated Conference on*, pp. 1511–1518, IEEE, 2013.
- [16] G. E. Blelloch, "Nesl: A nested data-parallel language.(version 3.1)," tech. rep., Carnegie Mellon School of Computer Science, 1995.
- [17] T. Henriksen, N. G. Serup, M. Elsman, F. Henglein, and C. E. Oancea, "Futhark: purely functional gpu-programming with nested parallelism and inplace array updates," in *Proceedings of the 38th ACM SIGPLAN Conference on Programming Language Design and Implementation*, pp. 556–571, ACM, 2017.
- [18] M. M. T. Chakravarty, R. Leshchinskiy, S. Peyton Jones, G. Keller, and S. Marlow, "Data parallel haskell: A status report," in *Proceedings of the 2007 Workshop on Declarative Aspects of Multicore Programming*, DAMP '07, (New York, NY, USA), pp. 10–18, ACM, 2007.
- [19] M. M. Chakravarty, G. Keller, S. Lee, T. L. McDonell, and V. Grover, "Accelerating haskell array codes with multicore gpus," in *Proceedings of the sixth workshop on Declarative aspects of multicore programming*, pp. 3–14, ACM, 2011.
- [20] A. Collins, D. Grewe, V. Grover, S. Lee, and A. Susnea, "Nova: A functional language for data parallelism," in *Proceedings of ACM SIGPLAN International Workshop on Libraries, Languages, and Compilers for Array Programming*, p. 8, ACM, 2014.
- [21] S. Marlow, "Haxl: A big hammer for concurrency," 2017. [https://www.](https://www.youtube.com/watch?v=sT6VJkkhy0o) [youtube.com/watch?v=sT6VJkkhy0o](https://www.youtube.com/watch?v=sT6VJkkhy0o), visited 2018-05-25.
- [22] "Picture of the glasgow haskell compiler pipeline." [https://ghc.haskell.org/](https://ghc.haskell.org/trac/ghc/wiki/Commentary/Compiler/HscPipe) [trac/ghc/wiki/Commentary/Compiler/HscPipe](https://ghc.haskell.org/trac/ghc/wiki/Commentary/Compiler/HscPipe). Visited May 7, 2018.

A

# **Haskell language extensions**

Haskell language extensions are used for enabling new features that are not present in the base language. The GHC extension system is used for adding new functionality without breaking the language specification<sup>[1](#page-86-0)</sup>, a system put in place to solidify the language API for longer periods of time to make it possible for several compilers to coexist! This way GHC can still add novel features while still by default adhering to the Haskell language specification. A compiler extension is enabled either by passing a flag to the compiler:

#### 1 ghc -XApplicativeDo -XGADTs

Listing 45: GHC flags.

or on a per-module basis with source code pragmas in the top of the file:

```
1 {-# LANGUAGE ApplicativeDo #-}
2 {-# LANGUAGE GADTs #-}
```
Listing 46: Examples of source code pragmas.

In this appendix, we explain the language extensions we use in this project, or which are used in modules we work with in the GHC code base, in alphabetical order.

## **A.1 ApplicativeDo**

The ApplicativeDo extension is explained in particular detail in Section [3.1.](#page-30-0)

<span id="page-86-0"></span><sup>1</sup>[https://wiki.haskell.org/Haskell\\_2010](https://wiki.haskell.org/Haskell_2010)

## **A.2 BangPatterns**

This extension enables *strict* pattern matching, in contrast to Haskell's per-default lazy evaluation. This means that instead of the usual behaviour where the evaluation of a pattern match is deferred until the result is needed, the matched expression is forced to evaluate to *weak head normal form*[2](#page-87-0) — often the first constructor. The difference in evaluation strategy can be seen in this example:

```
1 lazy :: a -> Int
2 lazy x = 5
\overline{2}4 strict :: a -> Int
5 strict !x = 5
6
7 > lazy undefined
8 5
\overline{9}10 > strict undefined
11 *** Exception: Prelude.undefined
```
**Listing 47:** The difference in evaluation semantics when using bang patterns.

Strictness is useful to avoid function evaluation building big lazy computations before actually evaluating them. Introducing some strictness can speed up execution and lower the memory usage in some cases, but also make sure things actually do happen when the function is executed and not until the function results are needed. The latter is important when working with concurrent execution.

This extension is, in general, harmless but some care might be needed in some cases not to force evaluation of an infinite computation where a lazy evaluation might yield the expected result.

## **A.3 FlexibleInstances**

This extension allows more liberal type class instance declarations, where the default is very conservative. Natively, GHC only allows type class instance declarations of this form:

```
1 instance Class (T a1 ... an) where
```
**Listing 48:** a1 through an are *type variables* and can only appear *once* in the instance head

<span id="page-87-0"></span><sup>2</sup>[https://wiki.haskell.org/Weak\\_head\\_normal\\_form](https://wiki.haskell.org/Weak_head_normal_form)

The consequence is that the following instances do not pass typechecking — the first uses nested constructors, the second additionally uses the same type variable twice — but the FlexibleInstances extension makes both valid:

```
1 instance Class [Int] where
\mathcal{L}3 instance Class (SomeType a (IORef a))
```
**Listing 49:** Two type class instance declarations not possible without the FlexibleInstances extension.

This extension is frequently and safely used; it cannot introduce ambiguity or overlapping of instance declaration that would confuse the type checker.

#### **A.4 GADTs**

This extension enables *Generalised Algebraic Data Types*, a very commonly used feature of the type system. It allows constructors of an algebraic data type to yield different types. The following kind of data type declaration is very practical, but not allowed without GADTs since the type variable a is instantiated to different types depending on the constructor:

```
1 data MyType a where
2 MyInt :: Int -> MyType Int
      3 MyBool :: Bool -> MyType Bool
```
**Listing 50:** A generalised algebraic data type, where constructors can instantiate the type variable a differently.

This is one of the most heavily used language extensions and is perfectly safe to use.

#### **A.5 MultiParamTypeClasses**

This extension enables writing type classes with more than one type in the instance head. By default, Haskell only allows type classes with kind  $* \rightarrow *$ , meaning they need a type to construct an instance of its type. The extension loosens this to an arbitrary number of parameters. For example, in Haxl we represent a data source with the following class definition head:

<sup>1</sup> **class** (**DataSourceName** req, **StateKey** req, **ShowP** req) **=> DataSource** u req **where**

**Listing 51:** A multi parameter type class, enabled by this extension. DataSource takes two type arguments, meaning it has the *kind* DataSource :: \*  $-> * -> *$ .

As we can see, this type class requires *two* types to be instantiated: u is the type of environment for global variables, and req is the type of request. This type of declaration depending on several types would not be possible without the extension.

MultiParamTypeClasses is a problematic language extension that can easily introduce problems in the type system in the form of ambiguity — when the type checker cannot decide which instance to use  $\sim$  or undecidability, where the type checker is no longer guaranteed to terminate when checking our types. These issues can be addressed in several ways, including type families<sup>[3](#page-89-0)</sup>, functional dependencies<sup>[4](#page-89-1)</sup>, and straight up allowing undecidable instances<sup>[5](#page-89-2)</sup>.

#### **A.6 MultiWayIf**

This purely syntactic extension adds a new way to write compact pattern-matching conditional expressions, instead of a chain of if-then-else expressions that are limited to a single branch.

With MultiWayIf activated, we can write code with pattern-match predicates basically anywhere, like this:

```
1 f :: Int -> Bool -> String
2 f i False = "No result requested"
3 f i True = show i ++ ": " ++
4 if | i < 10 -> "yes"
\frac{1}{5} | i > 20 -> "no"
6 | otherwise -> "maybe"
```
#### **A.7 OverloadedStrings**

Dealing with the different types of string representations in Haskell can be quite annoying since string literals *always* have the fixed type [Char]. This is different to how integer (and other) literals are treated, with a polymorphic type: Num  $a \Rightarrow a$ .

```
4https://wiki.haskell.org/Functional_dependencies
```

```
^{5}http://downloads.haskell.org/~ghc/latest/docs/html/users_guide/glasgow_exts.
html#ghc-flag--XUndecidableInstances
```
<span id="page-89-1"></span><span id="page-89-0"></span><sup>3</sup>[https://wiki.haskell.org/GHC/Type\\_families](https://wiki.haskell.org/GHC/Type_families)

An integer literal can be used wherever anything from the Num type class is expected, and this includes dozens of instances.

For strings, we sometimes want to use Text, ByteString, or other text data types. Instead of using explicit casting functions from String everywhere, we can instead use this extension to give literals the more general type Data.String.IsString a  $\Rightarrow$  a.

This extension is very common and safe. In certain circumstances, it can cause issues with ambiguity, but in practice, the surrounding types define the target instance precisely.

#### **A.8 StandaloneDeriving**

This extension allows deriving type class instances automatically, even if they are not in the same file as the type class declaration, which is one of the constraints otherwise. It also enables more complex derivations, particularly deriving instances for GADTs, which is another limitation of standard Haskell instance derivation. It is also possible to make instances with additional constraints not present in the data type; this is impossible with the standard deriving keyword:

```
1 data MyType a = Constr a
2
```

```
3 deriving instance Eq a => Eq (MyType a)
```
Listing 52: An example of a stand-alone deriving clause for the Eq type class. The instance is derived if the type wrapped has an Eq instance; this "conditional instance" is impossible without the extension.

What we get from this is a free Eq (MyType a) instance for MyType whenever it contains something that itself has an Eq instance. This extension is safe and cannot introduce any particular problems.

#### **A.9 TypeFamilies**

Type families are a very powerful concept that vastly extends the Haskell type system; covering the full power of the extension is out of scope for this section so we will look at one example.

The Haskell type class construct is versatile but can be further extended in a natural way with the use of *type families*. The examples below are lent from the excellent *24 days of GHC extensions* advent calendar.[6](#page-91-0)

By themselves, a type class can be used to associate a set of functions with a certain type:

```
1 class IOStore store where
    2 newIO :: a -> IO (store a)
3 getIO :: store a -> IO a
4 putIO :: store a -> a -> IO ()
```
This is nice, and we can create instances for different types of IO storage (MVar and IORef, for example), making it possible to write code that is polymorphic over the specific type of store used:

```
1 instance IOStore MVar where
2 newIO = newMVar
3 getIO = readMVar
4 putIO mvar a = modifyMVar_ mvar (return . const a)
5
6 instance IOStore IORef where
    7 newIO = newIORef
8 getIO = readIORef
9 putIO ioref a = modifyIORef ioref (const a)
```
With this, we can create a function that works for different kinds of storage, using the function from the type class above:

<sup>1</sup> storeBooksIO **:: IOStore** store **=>** [**Book**] **-> IO** (store [**Book**])

This is nice, but what if we would like to create an instance for TVar? Unfortunately, we have locked ourselves into working with stores in the IO monad whereas TVar lives in the STM monad, so this is not possible!

Fortunately, type families can help us by allowing us to associate a *type* with another *type*; in this case, something of kind  $* \rightarrow *$ , meaning a first order type constructor:

```
1 class Store store where
    2 type StoreMonad store :: * -> *
3 new :: a -> (StoreMonad store) (store a)
4 get :: store a -> (StoreMonad store) a
5 put :: store a -> a -> (StoreMonad store) ()
```
<span id="page-91-0"></span><sup>6</sup>Credit to Oscar Charles, published under a permissive Creative Commons license: [https:](https://creativecommons.org/licenses/by-nc-nd/3.0/) [//creativecommons.org/licenses/by-nc-nd/3.0/](https://creativecommons.org/licenses/by-nc-nd/3.0/)

Now the type class also forces you to specify what type you want StoreMonad to be when creating an instance of it:

```
1 instance Store IORef where
2 type StoreMonad IORef = IO
3 new = newIORef
4 get = readIORef
5 put ioref a = modifyIORef ioref (const a)
6
   7 instance Store TVar where
    8 type StoreMonad TVar = STM
9 new = newTVar
10 get = readTVar
11 put ioref a = modifyTVar ioref (const a)
```
Now our polymorphism is not limited over IO storages, but different storage in different *monads* too. We can use the same implementation as earlier with only a slight change to the type of the function:

```
1 storeBooks :: (Store store, Monad (StoreMonad store))
2 => [Book] -> (StoreMonad store) (store [Book])
```
# $\mathsf B$

# **Discovery of unexpected GHC behaviour**

While working with the example shown in Listing [21](#page-40-0) in Section [3.2.2.1,](#page-38-0) we tried different pure computations each with a heavy machine workload. We ran into a weird issue with a big strict left fold  $(fold')$ , where there is drastically different memory consumption depending on whether or not there is an optional type annotation on the statement.

foldl' is characteristically used to avoid heavy memory load that can occur when using the regular foldl: the runtime building very large chains of unevaluated function applications, before applying the last argument and letting the whole thing reduce. Instead, foldl' *strictly* applies the function in between each step, yielding a new value that can be passed to the next function. This avoids the thunking behaviour which is so heavy on the RAM.

The following snippet shows the different evaluations steps of foldl versus foldl'; the intermediate expressions of foldl needs to be stored somewhere, while foldl' condenses into one integer that is passed along.

```
1 bad = foldl (+) 0 [1..5]
  2 -> foldl (+) (0 + 1) [2..5]
3 -> foldl (+) (0 + 1 + 2) [3..5]
4 -> foldl (+) (0 +1 + 2 + 3) [4..5]
_5 \rightarrow foldl (+) (0 + 1 + 2 + 3 + 4) [5]
   \rightarrow foldl (+) (0 + 1 + 2 + 3 + 4 + 5) []
   \rightarrow 0 + 1 + 2 + 3 + 4 + 5
8 -> 15
9
10 good = foldl' (+) 0 [1..5]
11 -> foldl' (+) 1 [2..5]
12 -> foldl' (+) 3 [3..5]
13 -> foldl' (+) 6 [4..5]
14 -> foldl' (+) 10 [5]
15 -> foldl' (+) 15 []
```
**->** 15

However, when designing a prototype for mocking computations as Haxl data fetches we encountered very odd memory behaviour with foldl'. Extra expression type annotations are optionally available in Haskell, and depending on whether or not this was added to a certain statement in this snippet, the memory usage when running the compiled program was vastly different. The following snippet is a minimised example of where it occurs:

```
1 {-# LANGUAGE GADTs #-}
2 {-# LANGUAGE BangPatterns #-}
\overline{2}4 import Data.IORef
5 import Data.List
6
7 data Heavy a where
8 Mock :: Heavy Integer
\Omega10 {-# NOINLINE runHeavy #-}
11 runHeavy :: Heavy a -> IORef a -> IO ()
12 runHeavy Mock var = do
13 -- This runs as expected:
14 let !n = foldl' (+) 0 [1..100000000] :: Integer
15
16 -- Without the type annotation it eats RAM like crazy
17 -- let !n = foldl' (+) 0 [1..100000000]
18 writeIORef var n
19
20 main = do
21 ref <- newIORef 0
22 runHeavy Mock ref
23 readIORef ref >>= print
```
The profiling information for running with and without the type annotation is shown below. Interestingly, the version without type signature actually runs a bit faster but the runtime allocates a whopping 5*.*6 GB of additional RAM.

 -- With type annotation 3,200,051,784 bytes allocated in the heap Total time 2.328s ( 2.350s elapsed) -- Without type annotation 8,800,051,816 bytes allocated in the heap Total time 2.148s ( 2.167s elapsed) This is surprising when using a function that is supposed to be a particularly memory-friendly fold. It is unclear if this is "odd but intended optimisation" or a bug; the issue is raised with the GHC developers.

# $\overline{C}$

# <span id="page-96-0"></span>**The GHC compilation pipeline**

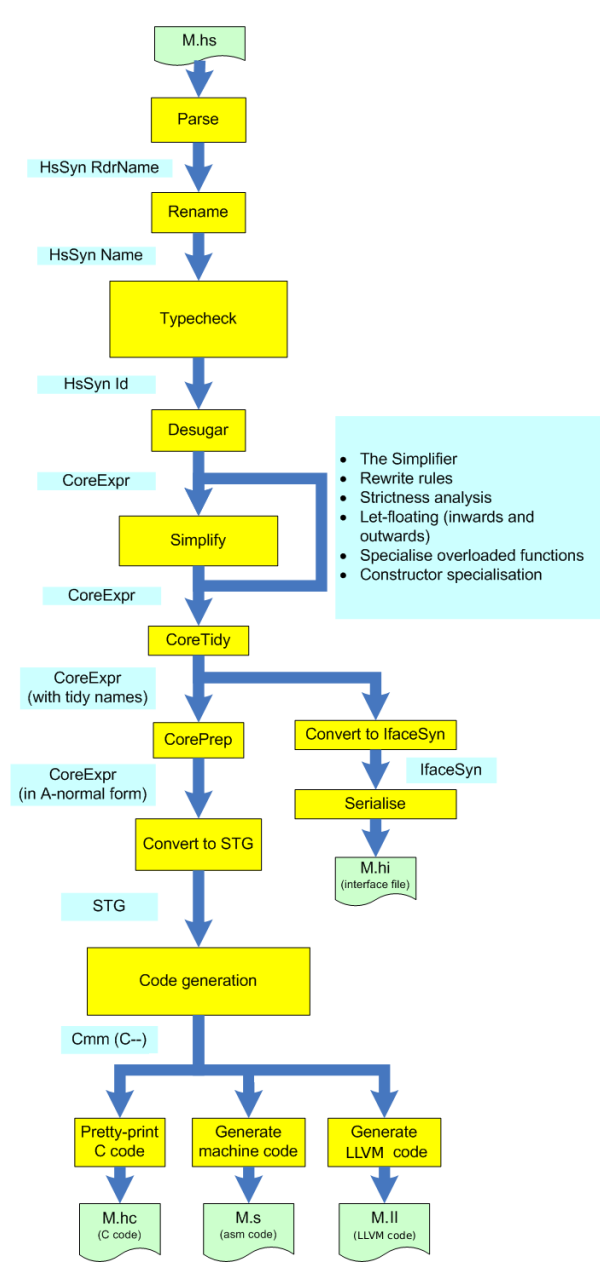

Figure C.1: A visualisation of the compilation pipeline, showing the order of compilation stages [\[22\]](#page-0-0).

D

# <span id="page-97-2"></span>**The GHC plugin system**

GHC supports compiler plugins in the form of additional core-to-core passes, applying optimisations through repeatedly running transformations of the internal language representation (a tiny language called Core). This happens in the Simplify stage (see appendix [C\)](#page-96-0); in a compiler plugin the annotations are readily available, but it is long after ApplicativeDo has finished.

In addition to core plugins, it is also possible to write plugins for the type checker. This enables extensions to the constraint solving algorithm that is used internally to verify that types are indeed correct. Examples of type checker plugins include a Natsolver for type level natural number constraints, and a type level implementation of units of measure, enabling the type checker to prevent you from adding a meter to a Newton, for example. The problem is the same with type checker plugins as with core; they are active too late in the compilation pipeline.

The (simplified) interface for writing a plugin is shown in code listing [53.](#page-97-0) A plugin should implement these functions, where some out of them may do nothing. The function installCoreToDos allows insertion of an external core pass (a CoreToDo) into a specific point of simplifier pipeline, and tcPlugin allows you to return a TcPlugin which can extend the constraint solving capabilities of the GHC type checker.

```
1 data Plugin = Plugin {
2 installCoreToDos :: [CoreToDo] -> CoreM [CoreToDo]
3 , tcPlugin :: Maybe TcPlugin
4 }
```
<span id="page-97-1"></span><span id="page-97-0"></span>**Listing 53:** The interface of a GHC compiler plugin that allows extension of the simplifier and constraint solving capabilities of the type checker.

# **D.1 Usage of compiler plugins**

A compiler plugin can be activated with a command line flag after it is built, made into a Cabal package and registered in the system (see Section [D.3.1\)](#page-101-0). The flag -fplugin Plugin activates the plugin provided by a module Plugin, and the flag -fplugin-opt Plugin:arg can be used to pass an argument arg to the plugin.

For the plugin developed in Section [D.3,](#page-100-0) usage in compilation with a locally built compiler looks like this, from the location of the module we want to compile:

```
1 $ .../ghc/inplace/bin/ghc-stage2 -fplugin EarlyAnnPlugin Module.hs
```
## **D.2 Extended plugins proposal**

There is a current GHC proposal called Extended plugins proposal<sup>[1,](#page-98-0)[2](#page-98-1)</sup> that aims to generalise the current plugin system to enable plugins for earlier stages than the type checker and simplifier. The (simplified) extended plugin interface is shown in code listing [54](#page-98-2) below.

```
1 data Plugin = Plugin {
2 installCoreToDos :: [CoreToDo] -> CoreM [CoreToDo]
3 , tcPlugin :: Maybe TcPlugin
4
5 -- Proposed additions below
6 , parsedResultAction :: HsParsedModule -> Hsc HsParsedModule
7 , renamedResultAction :: Maybe(RenamedSource -> Hsc ())
8 , typeCheckResultAction :: TcGblEnv -> Hsc TcGblEnv
9 , spliceRunAction :: LHsExpr GhcTc -> TcM (LHsExpr GhcTc)
10 , interfaceLoadAction :: ModIface -> IfM lcl ModIface
11 }
```
<span id="page-98-2"></span>Listing 54: The proposed extension of the plugin interface.

The following is a high-level explanation of the capabilities of each added function:

• parsedResultAction allows access and modification to the source *before* the Rename stage. This can for example be used to print a little stack trace for failing assert checks.[3](#page-98-3) This function is of particular interest to us for collection annotation data.

<span id="page-98-1"></span><span id="page-98-0"></span><sup>1</sup><https://ghc.haskell.org/trac/ghc/wiki/ExtendedPluginsProposal>

<span id="page-98-3"></span><sup>2</sup>Development branch with extended plugins: <https://phabricator.haskell.org/D4342> <sup>3</sup>Suggestions enabling debugging assert: [https://ghc.haskell.org/trac/ghc/ticket/](https://ghc.haskell.org/trac/ghc/ticket/14443) [14443](https://ghc.haskell.org/trac/ghc/ticket/14443)

- renamedResultAction enables inputting a read-only function that is run after the Rename stage. This enables source analysis tools to grab the renamed syntax before it is changed later in the pipeline.
- typeCheckResultAction allows modification of the type environment after type checking. This would allow all kinds of type hackery, but no applications are yet in sight.
- spliceRunAction enables modifications to Template Haskell[4](#page-99-0) expressions before they are run. Basically, this allows metaprogramming of metaprogramming.
- interfaceLoadAction allows modification of a module interface when it is being loaded into another module. This is also useful for source analysis since the tool can know for example which identifiers are from which modules.

The function parsedResultAction gives us access to what we need for inspecting annotations *before* the Rename stage, and hence before ApplicativeDo. The constructor chain that leads to what we want is shown in code listing [55](#page-99-1) below.

```
1 parsedResultAction :: HsParsedModule -> Hsc HsParsedModule
2
3 -- RdrName is a representation of source code identifier names
4 data HsParsedModule = HsParsedModule { ... ,
5 hpm_module :: Located (HsModule RdrName) }
6
7 data HsModule = HsModule { ... ,
8 hsmodDecls :: [LHsDecl name] }
\Omega10 type LHsDecl id = Located (HsDecl id)
11
12 data HsDecl id = ... | AnnD (AnnDecl id) | ...
13
14 -- HsExp is any type of (in this case annotated)
15 -- Haskell expression
16 data AnnDecl name = HsAnnotation (AnnProvenance name)
17 (Located (HsExpr name))
18
19
20 data AnnProvenance name = ValueAnnProvenance name | ...
```

```
Listing 55: The (stripped down) constructor chain that allows access to
            annotations from parsedResultAction. Located is a simple type
            that wraps information with source code position.
```
Through this series of data connections, we can dig up the annotation with a front

<span id="page-99-0"></span><sup>4</sup>Template Haskell: [https://wiki.haskell.org/Template\\_Haskell](https://wiki.haskell.org/Template_Haskell)

end plugin, manually populate the global type checking environment (TcGblEnv) with the information and thereby making it available in ApplicativeDo. The AnnProvenance data type contains a representation of the binder name we annotate in the source code and the HsExpr is the annotation payload.

# <span id="page-100-0"></span>**D.3 Development of the compiler plugin for annotations**

Using GHC patched with the implementation of the extended plugins proposal (how this is done is explained in Section [E.1.1\)](#page-105-0), we can build a plugin with the brand new functionality of the interface described in Section [D.2.](#page-98-4) The plugin code is fairly straightforward and presented in code listing [56.](#page-101-1)

```
1 module EarlyAnnPlugin (plugin) where
\circ3 import GhcPlugins
4 import HsDecls (HsDecl(..), AnnDecl(..), AnnProvenance(..))
5 import HsSyn (hsmodDecls)
6 import HsExpr (HsExpr(..))
7 import HsExtension (IdP(..), GhcPs)
    8 import TcRnMonad (getTopEnv, updTopEnv)
9 import HscTypes (hpm_ann_from_parser)
10 import System.IO.Unsafe (unsafePerformIO)
11
12 -- | A compiler plugin must export a value of this type. We
13 -- take an "identity" plugin ('defaultPlugin'), and replace
14 -- the 'parsedResultAction' field with our implementation:
15 -- 'prepareAnnotations'.
16 plugin :: Plugin
17 plugin = defaultPlugin {
18 parsedResultAction = slurpTopLvlAnn
_{19} }
2021 -- | Extracts binders with payload from 'ANN' pragmas through
22 -- 'HsParsedModule' and adds them back to a specialised field
23 -- of the data type.
24 slurpTopLvlAnn :: [CommandLineOption] -> ModSummary
25 -> HsParsedModule -> Hsc HsParsedModule
26 slurpTopLvlAnn _ _ hpm = let annDecls = findAnnDecls hpm in
27 return $ hpm { hpm_ann_from_parser = annDecls }
2829 type StrippedAnnD = (AnnProvenance RdrName, HsExpr GhcPs)
30
```

```
31 -- | Traverses the top level declarations in the module, finds
32 -- annotations and returns the annotated binding together with
33 -- the payload expression.
34 findAnnDecls :: HsParsedModule -> [StrippedAnnD]
35 findAnnDecls hpm = let L _ hsModule = hpm_module hpm in
36 let lHsDecls = hsmodDecls hsModule in
37 stripAndFilter lHsDecls
38
39 -- | Strips location wrappers and collects content from ANN
40 -- declarations from the top level declarations; we do not
41 -- traverse deeper into the AST.
42 - -43 -- HsDecl has a constructor 'AnnD (AnnDecl name)', where
44 -- 'AnnDecl name = HsAnnotation (AnnProvenance name)'
45 -- '(Located (HsExpr name))'
46 stripAndFilter :: [Located (HsDecl GhcPs)] -> [StrippedAnnD]
47 stripAndFilter = foldr unwrapAnnD []
48 where
49 unwrapAnnD :: Located (HsDecl GhcPs) -> [StrippedAnnD]
50 -> [StrippedAnnD]
51 unwrapAnnD (L _ (AnnD (HsAnnotation _ annProv lHsExpr)))
52 annDecls = let L _ hsExpr = lHsExpr in
53 (annProv, hsExpr):annDecls
54 unwrapAnnD _ annDecls = annDecls
55 -- ^ Not interested in anything else, so we skip any other
56 -- declaration
```
<span id="page-101-1"></span>Listing 56: Implementation of the compiler plugin. The function findAnnDecls traverses the top level declarations of a parsed module, strips away wrapping constructors and collects binder names and annotation payloads.

#### <span id="page-101-0"></span>**D.3.1 Packaging and registration of the plugin**

Cabal is the standard package management system for Haskell. When the plugin builds, we need to make a Cabal package and register it with the system. This makes it possible for the ghc binary to find the plugin when it is requested for use in the compilation.

We first need a standard cabal configuration file for a library package, this is explained well in the Cabal documentation<sup>[5](#page-101-2)</sup>. Unfortunately, Cabal uses the system GHC installation to build our package, and since we need to use our patched compiler it cannot proceed. Luckily, there is a newly developed build system for Cabal called

<span id="page-101-2"></span>[https://www.haskell.org/cabal/users-guide/developing-packages.html#](https://www.haskell.org/cabal/users-guide/developing-packages.html#example-a-package-containing-a-simple-library) [example-a-package-containing-a-simple-library](https://www.haskell.org/cabal/users-guide/developing-packages.html#example-a-package-containing-a-simple-library)

new-build. This enables a plethora of new configuration options, including one to direct the build to use a particular path to a compiler executable.

We instruct Cabal to use our patched compiler with the with-compiler setting in the global configuration; it is currently not possible to do this on a per-package basis. This file usually resides in /.cabal/config.

 $1$   $[\ldots]$ <sup>2</sup> with-compiler: /path/to/ghc/inplace/bin/ghc-stage2 <sup>3</sup> [...]

Then we can configure, build and register our package in our system so that ghc can find it:

```
1 cd /path/to/PluginModule
2 cabal configure
3 cabal install
```
Now the plugin can be run in the way specified in Section [D.1.](#page-97-1)

#### **D.3.2 Limitations in the extended plugins proposal**

The extended plugin proposal API was found to be too constraining to allow persisting data in the compiler state for use later in the pipeline. The 'parseResultAction' plugin seemed like a good fit for implementing the catching of weights and stashing them in the compiler state for later retrieval in ApplicativeDo. The entry point of the algorithm works in the rename monad, RnM:

```
1 rearrangeForApplicativeDo
2 :: HsStmtContext Name
3 -> [(ExprLStmt GhcRn, FreeVars)]
    4 -> RnM ([ExprLStmt GhcRn], FreeVars
```
RnM has access to the global type checking state, TcGblEnv, which in turn contains the compilation state, HscEnv. The issue is that HscEnv is read-only within parsedResultAction, and we do not have the TcGblEnv in scope. A possible workaround for the issue is to put the collected data in a new field of the returned HsParsedModule, but this needs to be moved to the TcGblEnv elsewhere in the compiler. This requires plugin-specific changes to the compiler internals, which makes it hard to argue for extracting the functionality to a plugin in the first place.

As stated in Section [3.5,](#page-59-0) these issues were raised with the GHC developers for insight

to the development of the proposal at  $GitHub<sup>6</sup>$  $GitHub<sup>6</sup>$  $GitHub<sup>6</sup>$ , and taken up for further discussion on Phabricator<sup>[7](#page-103-1)</sup>.

<span id="page-103-0"></span> $\frac{6 \text{https://github.com/ghc-proposals/ghc-proposals/pull/107#}}{2}$  $\frac{6 \text{https://github.com/ghc-proposals/ghc-proposals/pull/107#}}{2}$  $\frac{6 \text{https://github.com/ghc-proposals/ghc-proposals/pull/107#}}{2}$ [issuecomment-380806941](https://github.com/ghc-proposals/ghc-proposals/pull/107#issuecomment-380806941)

<span id="page-103-1"></span><sup>7</sup>https://phabricator.haskell.org/D4342#128964

 $\mathsf{H}^{\scriptscriptstyle{1}}$ 

# **Hacking on GHC**

The Glasgow Haskell Compiler is a complex beast and setting up a development environment can be a bit tricky. Here we document a well working setup for upstream tracking source control, as well as setting up a properly optimised build environment locally. This was not entirely straightforward, and the information was deemed useful for future theses working on GHC.

# **E.1 Setup up a GHC fork with Git**

To enable working collaboratively and version controlled on the GHC code base, we set up a Git fork of the upstream GHC repository. This way we can stay in sync with the main development, while still adding our improvements. This can be stored at any git host, but we chose to fork the GHC repository on  $\text{GitHub}^1$  $\text{GitHub}^1$  and created a new branch to work on.

Then, we clone the GHC repository mirror from GitHub in a directory of our choice:

<sup>1</sup> \$ git clone https://github.com/ghc/ghc

Because of different naming conventions in GHC and GitHub we need to give git some extra pointers on where to find certain files. This updates global Git settings and needs to be done only once.

```
1 $ git config --global url."git://github.com/ghc/packages-".insteadOf
2 git://github.com/ghc/packages/
3 $ git config --global url."http://github.com/ghc/packages-".insteadOf
4 http://github.com/ghc/packages/
5 $ git config --global url."https://github.com/ghc/packages-".insteadOf
6 https://github.com/ghc/packages/
7 $ git config --global url."ssh://git\@github.com/ghc/packages-".insteadOf
```
<span id="page-104-0"></span><sup>1</sup><https://github.com/>

<sup>8</sup> ssh://git\@github.com/ghc/packages/

```
9 $ git config --global url."git\@github.com:/ghc/packages-".insteadOf
10 git\@github.com:/ghc/packages/
```
GHC has a large number of project dependencies linked as Git *submodules*<sup>[2](#page-105-1)</sup>. When first setting up, we need to populate the project with files from these dependent projects with the git submodule command.

```
1 $ cd ghc # The directory of our newly cloned compiler
2 $ git submodule update --init
```
Now the GHC code base is all set up, but we do not have write access to the official GHC repository. Hence, we need to add our own repository on GitHub as a remote for Git.

```
1 $ git remote add {git username}
2 https://github.com/{git username}/ghc.git
3 $ git fetch {git username} {development branch name}
  4 $ git checkout {development branch name}
```
If the git status command then indicates changes to files in the submodules, there may have been version changes to the dependencies upstream. This is fixed by running git submodule update, which does a checkout of the correct snapshot of the relevant submodules.

Now, our local repository knows about *both* our own repository, as well as the official GHC one. This means we can stay in sync with upstream while storing our own changes somewhere else.

#### <span id="page-105-0"></span>**E.1.1 Working with Phabricator Differentials**

GHC uses a software development platform called Phabricator<sup>[3](#page-105-2)</sup> for things like Git hosting, planning, continuous integration, and particularly code review. Contribu-tions that are above trivial in complexity has to be through Differential<sup>[4](#page-105-3)</sup>, a system for code review, discussion, and merging of code contributions.

The issue with our Git setup is that it is based on a fork of the GHC GitHub mirror, while the project is really hosted with Phabricator. This poses no issues until we need to work with experimental branches from this platform, as is the case with the Extended Plugins Proposal discussed in Appendix [D.](#page-97-2) This in-development branch

<span id="page-105-1"></span><sup>2</sup><https://git-scm.com/book/en/v2/Git-Tools-Submodules>

<span id="page-105-2"></span><sup>3</sup>The Phabricator platform: <https://www.phacility.com/phabricator/>

<span id="page-105-3"></span><sup>4</sup>The Differential module: <https://www.phacility.com/phabricator/differential/>

is not officially merged, and is hence absent from the main development branches, and therefore not mirrored to GitHub. Phabricator uses a tool called Arcanist<sup>[5](#page-106-0)</sup> to pull these differentials into the local development setup, but this requires working in a repository having Arcanist setup; this is not the case in the GitHub mirror.

Fortunately, all differentials on Phabricator are available as a raw Git diff, a file containing instructions for Git on how to apply the changes locally to a code base. It specifies which rows have which changes, for each file affected by the differential. When the file is downloaded, applying the diff is simple from a clean Git directory:

```
1 $ git apply D4342.diff
2 $ git commit -am "Applying raw diff of D4342"
```
Now our local project has the proposed changes from the differential, and we build the patched GHC as described in [E.2](#page-106-1) with no differences. If we do not want the changes anymore, for example, if they get merged to master or they don't do what we had hoped, we can undo the patch by finding the commit with git log, and revert the commit. This is easily done if the patch commit message mentions the differential ID since it will be easy to find:

```
1 $ git log -\text{grep} "D4342"
2 commit b0462e864f719d9c7b141cdbb5c2c5513a1c247d
3 (HEAD -> improved-ado, m0ar/improved-ado)
4 Author: Edvard Hübinette <edvard@hubinette.me>
5 Date: Mon Feb 19 11:18:14 2018 +0100
6
7 Apply raw diff of D4342 (ExtendedPluginsProposal)
8
9 $ git revert b0462e864f719d9c7b141cdbb5c2c5513a1c247d
```
## <span id="page-106-1"></span>**E.2 Building GHC**

Now the code is in place, and we would like to compile our compiler. This is a time-consuming process, but we can take some shortcuts to get our building done faster. In the ghc/mk directory there is a sample build file, build.mk.sample, that can edited and saved to build.mk. Inside, there are a plethora of options for the build process. The recommended full build mode is quick, which builds everything, including dependencies but excluding profiling versions of everything, which is unnecessary at this point.

When this is done, we prepare the build.

<span id="page-106-0"></span><sup>5</sup>The Arcanist tool: <https://www.phacility.com/phabricator/arcanist/>

 $1 \quad$  \$ ./boot

#### <sup>2</sup> \$ ./configure

Then run make to start the build process. We can speed it up further by telling make about extra cores so that it can do some work concurrently.

```
1 $ make -i\{\ physical cores + 1}
```
When this finishes, the usable compiler can be invoked. It can be used both as a normal compiler, but also as GHCi with the -interactive flag.

```
1 $ ghc/inplace/bin/ghc-stage2 file.hs
2 $ ghc/inplace/bin/ghc-stage2 --interactive file.hs
```
#### **E.2.1 GHC stages**

GHC is built in *stages*, and depending on what you are trying to achieve you do not have to build all of them; it is possible to prevent the build system from compiling stages later than the one you need in mk/build.mk. This is useful to ensure a quick under-development build cycle, only spending time on necessities. The notation of stages is somewhat confusing, and are therefore explained here.

Stage 0 is the system GHC. You use the stage 0 compiler to make your GHC source code into the stage 1 compiler. The stage 1 compiler has your added changes. However, it is not *built* with a compiler sporting your changes; the features you added to GHC have not been used to improve the compiler itself. Stage 1 does not support GHCi or Template Haskell (a way of doing compile-time meta-programming with Haskell).

When using the stage 1 compiler to build the same source code again, the result is the stage 2 compiler: your compiler compiled with itself. Next is stage 3, where stage 2 is used to build GHC once again to verify that it is functioning properly. This stage is what is used for running all GHC tests, verifying that changes did not break anything.

#### **E.2.2 Further build configuration**

In mk/build.mk there are several settings to lock the build process to stop after the required stage. For example, if we are working on features that do not need to be present when building GHC itself, we can enable the devel2 build profile. This locks the stage 1 compiler, meaning a rebuild only compiles the second stage; your
changes will be present when compiling programs, but the compiler itself will not be built with them.

If we want to use the GHC profiler, for example, to get information on actual weights on statements of a program, we need to add the BUILD\_PROFS\_LIBS = YES flag to the build configuration. This is so GHC builds the base library with profiling enabled, a necessity for profiling of other programs to work.